Министерство образования и науки Челябинской области

государственное бюджетное образовательное учреждение профессиональная образовательная организация «Магнитогорский технологический колледж имени В.П. Омельченко» (ГБОУ ПОО «Магнитогорский технологический колледж им. В.П. Омельченко»)

Рассмотрена на заседании УТВЕРЖДАЮ Педагогического совета Протокол № 041

Директор ГБОУ ПОО МТК

от «15» ноября 2023 г.  $f \sim \frac{f \sim \mu \sqrt{2}}{2}$  О.А. Пундикова «17» ноября 2023 г.

Председатель ГЭК

 $\overline{\phantom{a}}$ В. Саляева «17» ноября 2023 г.

# ПРОГРАММА ГОСУДАРСТВЕННОЙ ИТОГОВОЙ АТТЕСТАЦИИ по профессии 54.01.20 «Графический дизайнер»

в 2023-2024 учебном году

Магнитогорск 2023

Программа Государственной итоговой аттестации разработана на основе Федерального государственного образовательного стандарта (далее – ФГОС) по программе подготовки квалифицированных рабочих, служащих 54.01.20 «Графический дизайнер»**,** входящей в состав укрупненной группы профессий, специальностей, утвержденного Приказом Министерства образования и науки Российской Федерации от 09 декабря 2016 г. № 1543, Приказом Минобрнауки России от 08.11.2021 № 800 (ред. от 19.01.2023) «Об утверждении Порядка проведения государственной итоговой аттестации по образовательным программам среднего профессионального образования», зарегистрированного в Министерстве юстиции России 07.12.2021 № 66211

**Организация-разработчик**: государственное бюджетное образовательное учреждение профессиональная образовательная организация «Магнитогорский технологический колледж имени В.П. Омельченко» (ГБОУ ПОО МТК)

#### **Разработчики**:

Романькова А.С., мастер производственного обучения Ягодина Е.К., старший мастер Кочеткова О.В., методист

Программа рассмотрена на заседании цикловой комиссии «Технологии моды, дизайн и технический сервис» ГБОУ ПОО МТК Протокол от «20» октября 2023 № 2

Рекомендовано Педагогическим советом ГБОУ ПОО МТК Протокол от «15» ноября 2023 № 041

# **СОДЕРЖАНИЕ**

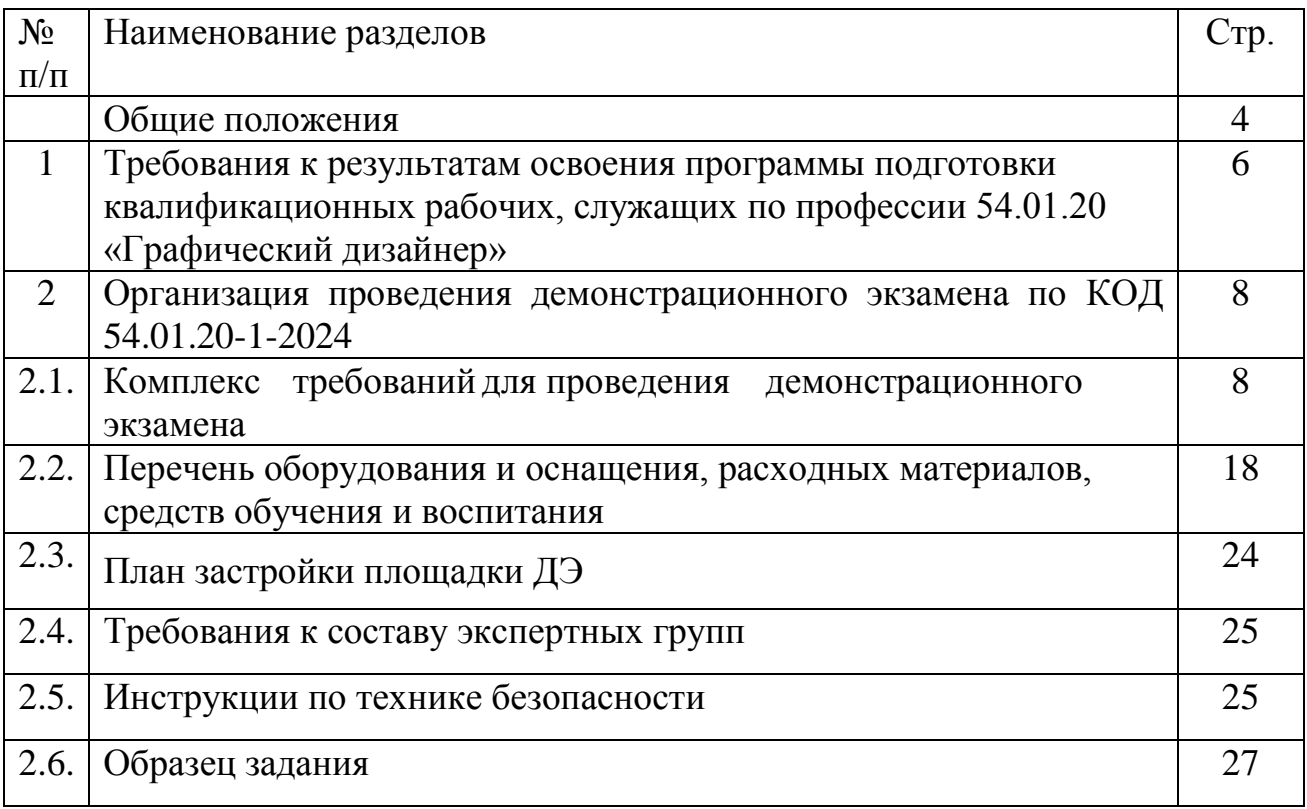

#### **ОБЩИЕ ПОЛОЖЕНИЯ**

1. Программа государственной итоговой аттестации (далее – ГИА) выпускников по профессии 54.01.20 Графический дизайнер является частью основной профессиональной образовательной программы среднего профессионального образования – ППКРС по профессии 54.01.20 «Графический дизайнер».

2. Программа государственной итоговой аттестации (далее Программа) разработана в соответствии с:

 Федеральным законом от 29.12.2012 г. № 273-ФЗ «Об образовании в Российской Федерации»;

 приказом Министерства образования и науки Российской Федерации от 08.11.2021 г. № 800 (ред. от 19.01.2023) «Об утверждении Порядка проведения государственной итоговой аттестации по образовательным программам среднего профессионального образования», зарегистрированного в Министерстве юстиции России 07.12.2021 № 66211;

 ФГОС по профессии 54.01.20 «Графический дизайнер», утвержденным приказом Министерства образования и науки Российской Федерации 09 декабря 2016 г. № 1543 (зарегистрированный Министерством юстиции РФ 23.12.2016 N 44916);

 Положением о порядке проведения государственной итоговой аттестации по образовательным программам среднего профессионального образования в ГБОУ ПОО МТК;

 Оценочными материалами для демонстрационного экзамена профильного уровня по профессии 54.01.20 2Графический дизайнер».

3. Настоящая Программа определяет совокупность требований к государственной итоговой аттестации по профессии 54.01.20 «Графический дизайнер» на 2023-2024 учебный год.

4. Государственная итоговая аттестация проводится на основе принципов объективности и независимости оценки качества подготовки обучающихся государственной экзаменационной комиссией (далее – ГЭК) в

4

целях определения соответствия результатов освоения обучающимися основной профессиональной программы по профессии, соответствующей требованиям ФГОС СПО 54.01.20 «Графический дизайнер» профильного уровня подготовки, в т.ч. уровень сформированности общих и профессиональных компетенций.

5. К итоговым аттестационным испытаниям, входящим в состав ГИА, допускаются обучающиеся, успешно завершившие в полном объеме освоение основной профессиональной образовательной программы по профессии 54.01.20 «Графический дизайнер».

6. Необходимым условием допуска к ГИА является представление документов, подтверждающих освоение выпускниками общих и профессиональных компетенций при изучении теоретического материала и прохождения практики по каждому из основных видов профессиональной деятельности

#### *Форма государственной итоговой аттестации:*

Защита выпускной квалификационной работы (ВКР).

#### *Вид выпускной квалификационной работы:*

Демонстрационный экзамен.

#### *Объем времени на подготовку и проведение:*

*на ГИА отводится 2 недели*

*Сроки проведения: с «17» июня 2024 по «30» июня 2024 г.*

# **1. ТРЕБОВАНИЯ К РЕЗУЛЬТАТАМ ОСВОЕНИЯ ПРОГРАММЫ ПОДГОТОВКИ КВАЛИФИЦИРОВАННЫХ РАБОЧИХ, СЛУЖАЩИХ ПО ПРОФЕССИИ 54.01.20 «ГРАФИЧЕСКИЙ ДИЗАЙНЕР»**

1.1 Содержание заданий ГИА соответствует требованиям ФГОС СПО по профессии 54.01.20 «Графический дизайнер».

1.2 Выпускник, освоивший ППКРС, должен обладать общими компетенциями, включающими в себя способность:

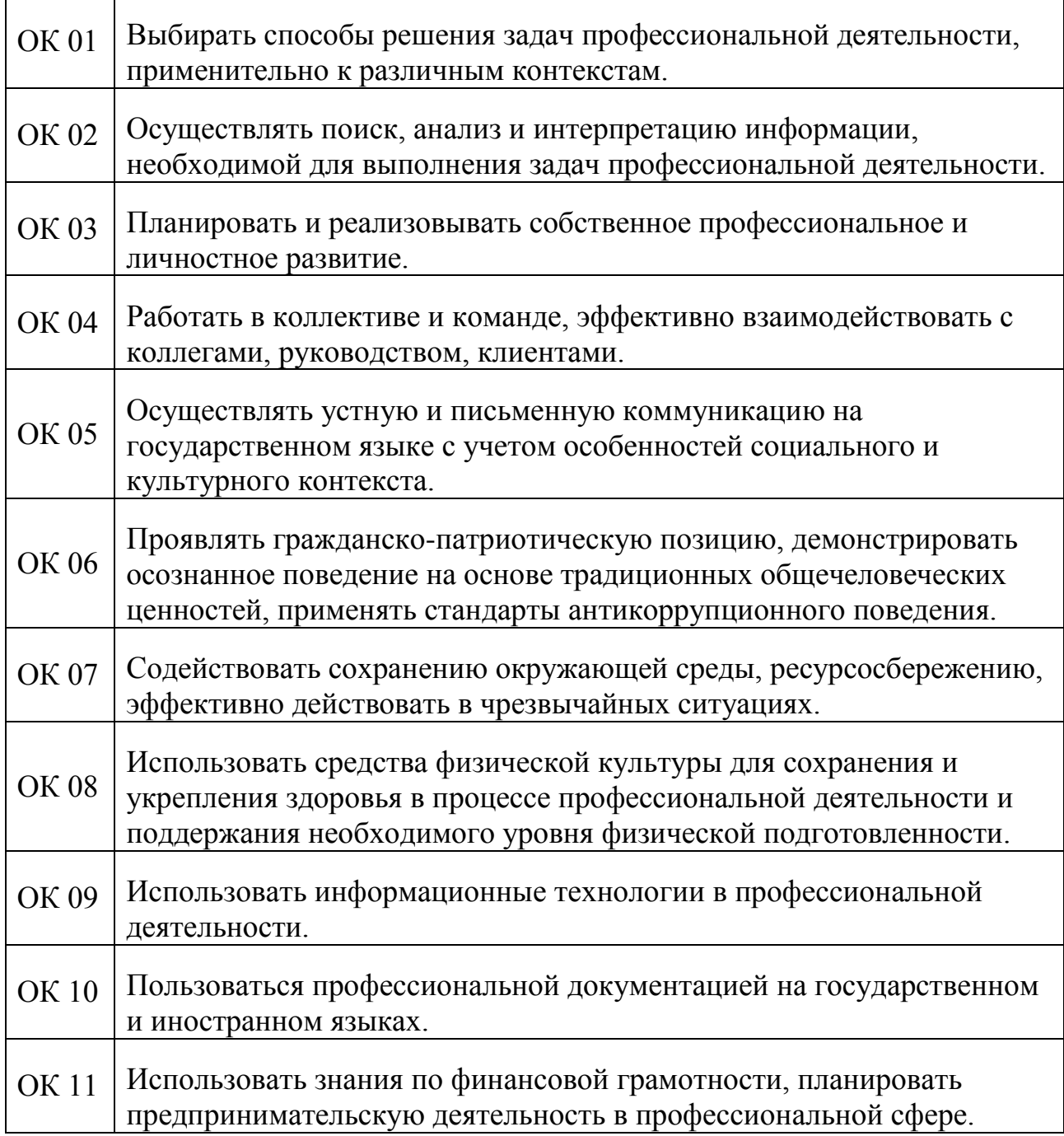

1.3 Выпускник, освоивший ППКРС, должен обладать

профессиональными компетенциями, соответствующими видам деятельности (далее – ВД):

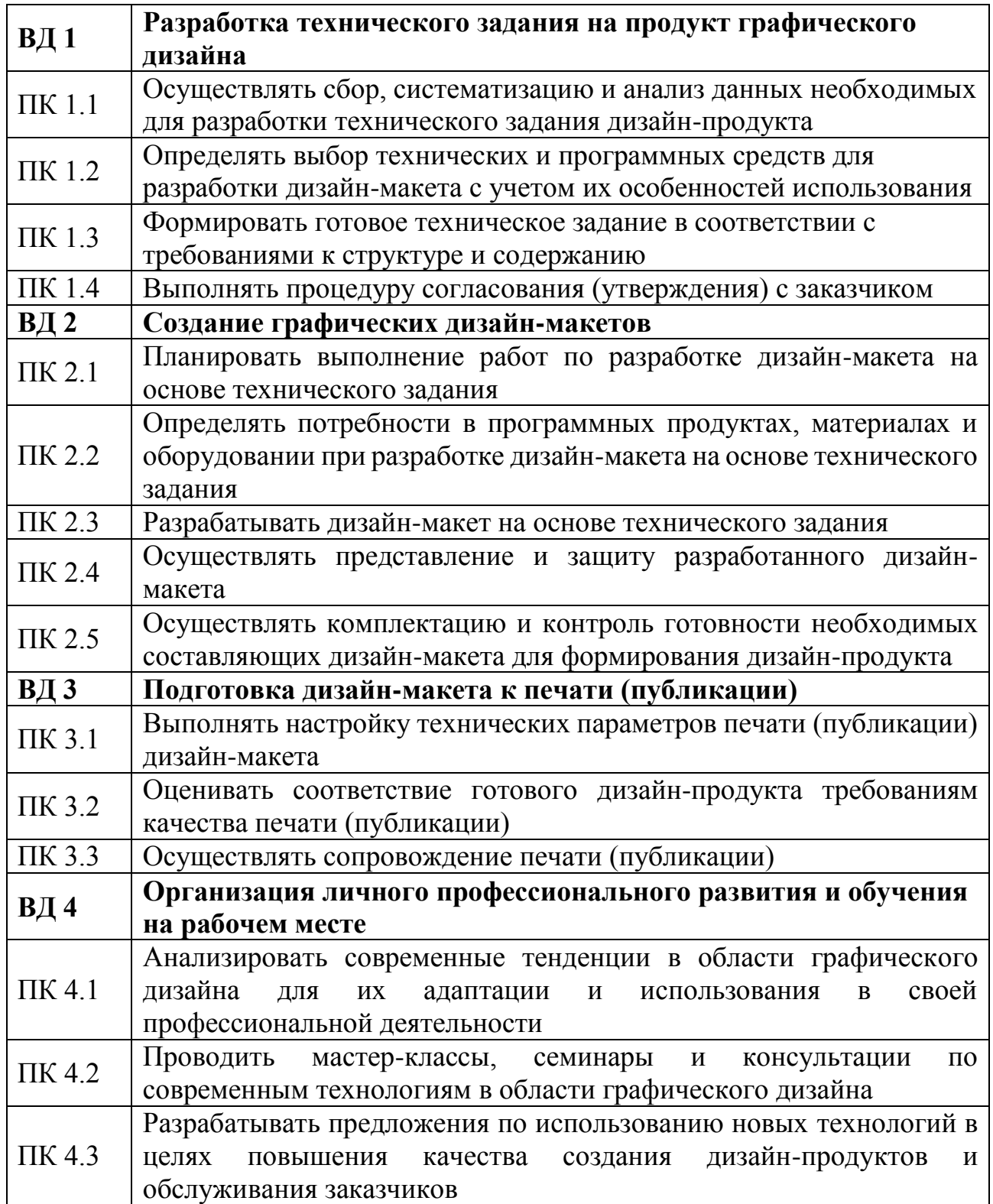

### **2. ОРГАНИЗАЦИЯ ПРОВЕДЕНИЯ ДЕМОНСТРАЦИОННОГО ЭКЗАМЕНА ПО КОД 54.01.20-1-2024**

### **2.1 КОМПЛЕКС ТРЕБОВАНИЙ ДЛЯ ПРОВЕДЕНИЯ ДЭ**

**Применимость КОД**. Настоящий КОД предназначен для организации и проведения ДЭ (уровней ДЭ) в рамках видов аттестаций по образовательным программам среднего профессионального образования, указанным в таблице № 1.

Таблица 1 - Сведения о применении КОД

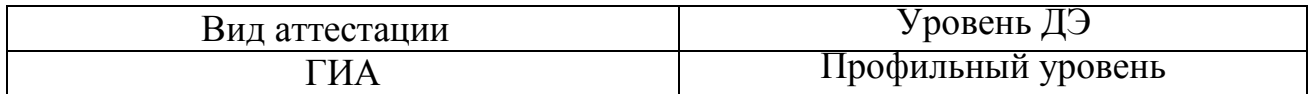

КОД в части ГИА (ДЭ ПУ) включает составные части - инвариантную часть (обязательную часть, установленную настоящим КОД) и вариативную часть (необязательную), содержание которой определяет образовательная организация самостоятельно на основе содержания реализуемой основной образовательной программы СПО, включая квалификационные требования, заявленные организациями, работодателями, заинтересованными в подготовке кадров соответствующей квалификации, в том числе являющимися стороной договора о сетевой форме реализации образовательных программ и (или) договора о практической подготовке обучающихся.

#### **Общие организационные требования**

1. ДЭ направлен на определение уровня освоения выпускником материала, предусмотренного образовательной программой, и степени сформированности профессиональных умений и навыков путем проведения независимой экспертной оценки выполненных выпускником практических заданий в условиях реальных или смоделированных производственных процессов.

2. ДЭ в рамках ГИА проводится с использованием КОД, включенных образовательными организациями в программу ГИА.

8

3. Задания ДЭ доводятся до главного эксперта в день, предшествующий дню начала ДЭ.

4. Образовательная организация обеспечивает необходимые технические условия для обеспечения заданиями во время ДЭ обучающихся, членов ГЭК, членов экспертной группы.

5. ДЭ проводится в ЦПДЭ, представляющем собой площадку, оборудованную и оснащенную в соответствии с КОД.

6. ЦПДЭ может располагаться на территории образовательной организации, а при сетевой форме реализации образовательных программ также на территории иной организации, обладающей необходимыми ресурсами для организации ЦПДЭ.

7. Обучающиеся проходят ДЭ в ЦПДЭ в составе экзаменационных групп.

8. Образовательная организация знакомит с планом проведения ДЭ обучающихся, сдающих ДЭ, и лиц, обеспечивающих проведение ДЭ, в срок не позднее чем за 5 рабочих дней до даты проведения экзамена.

9. Количество, общая площадь и состояние помещений, предоставляемых для проведения ДЭ, должны обеспечивать проведение ДЭ в соответствии с КОД.

10. Не позднее чем за один рабочий день до даты проведения ДЭ главным экспертом проводится проверка готовности ЦПДЭ в присутствии членов экспертной группы, обучающихся, а также технического эксперта, назначаемого организацией, на территории которой расположен ЦПДЭ, ответственного за соблюдение установленных норм и правил охраны труда и техники безопасности.

11. Главным экспертом осуществляется осмотр ЦПДЭ, распределение обязанностей между членами экспертной группы по оценке выполнения заданий ДЭ, а также распределение рабочих мест между обучающимися с использованием способа случайной выборки. Результаты распределения обязанностей между членами экспертной группы и распределения рабочих мест между

9

обучающимися фиксируются главным экспертом в соответствующих протоколах.

12. Обучающиеся знакомятся со своими рабочими местами, под руководством главного эксперта также повторно знакомятся с планом проведения ДЭ, условиями оказания первичной медицинской помощи в ЦПДЭ. Факт ознакомления отражается главным экспертом в протоколе распределения рабочих мест.

13. Допуск обучающихся в ЦПДЭ осуществляется главным экспертом на основании документов, удостоверяющих личность.

14. Образовательная организация обязана не позднее чем за один рабочий день до дня проведения ДЭ уведомить главного эксперта об участии в проведении ДЭ тьютора (ассистента).

**Требование к продолжительности ДЭ.** Продолжительность ДЭ зависит от вида аттестации, уровня ДЭ (таблица № 2)

| Вид        | Уровень ДЭ | Составная часть                                         | Продолжительность     |
|------------|------------|---------------------------------------------------------|-----------------------|
| аттестации |            | КОД                                                     |                       |
|            |            | (инвариантная/                                          |                       |
|            |            | вариативная)                                            |                       |
| ГИА        | Профильный | Совокупность<br>инвариантной и<br>вариативной<br>частей | не более 4 ч. 30 мин. |

Таблица 2 - Требование к продолжительности ДЭ

**Требования к содержанию КОД.** Единое базовое ядро содержания КОД (таблица № 3) сформировано на основе вида деятельности (вида профессиональной деятельности) в соответствии с ФГОС СПО и является общей содержательной основой заданий ДЭ вне зависимости от вида аттестации и уровня ДЭ.

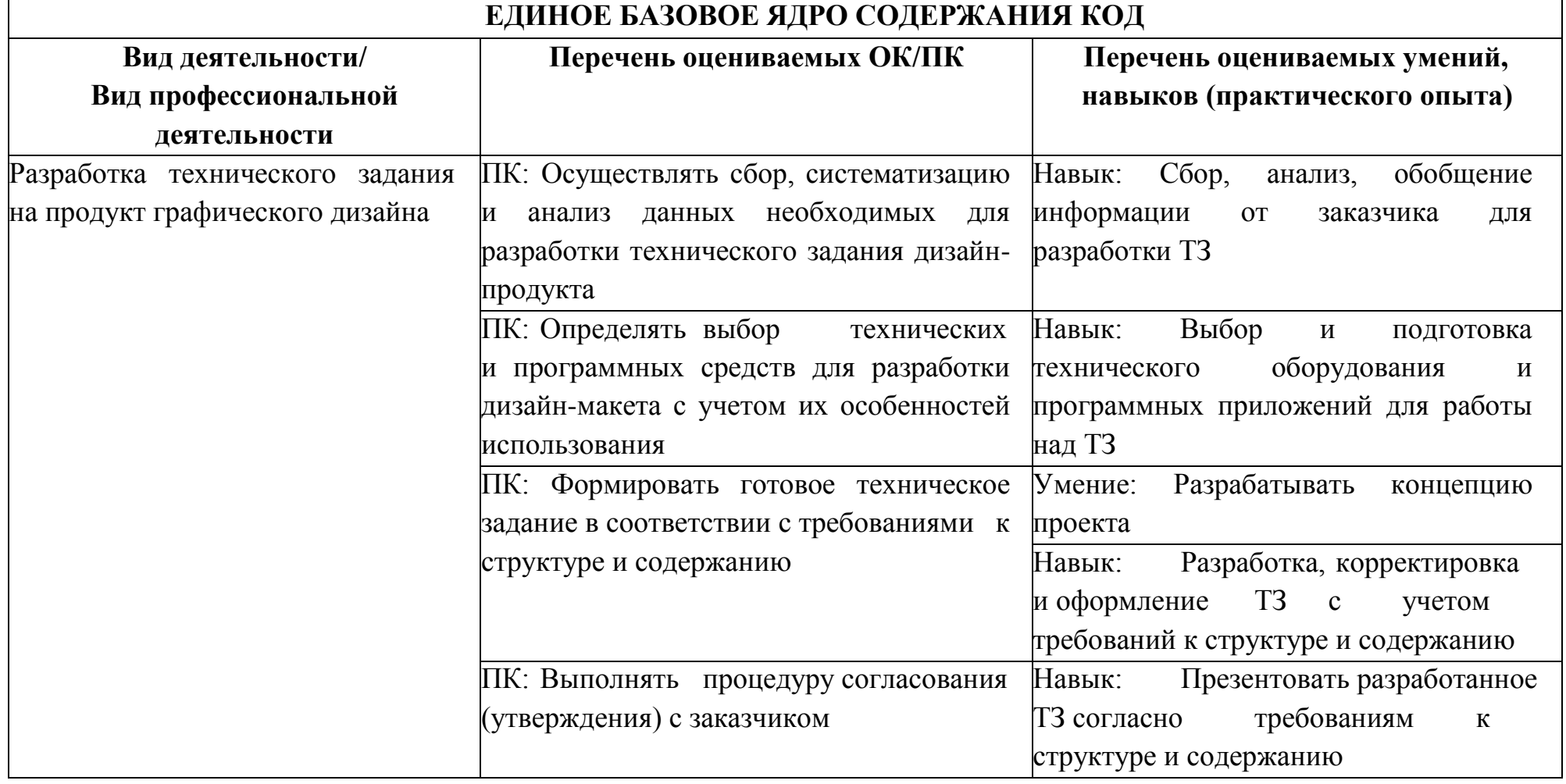

# Содержательная структура КОД представлена в таблице № 4.

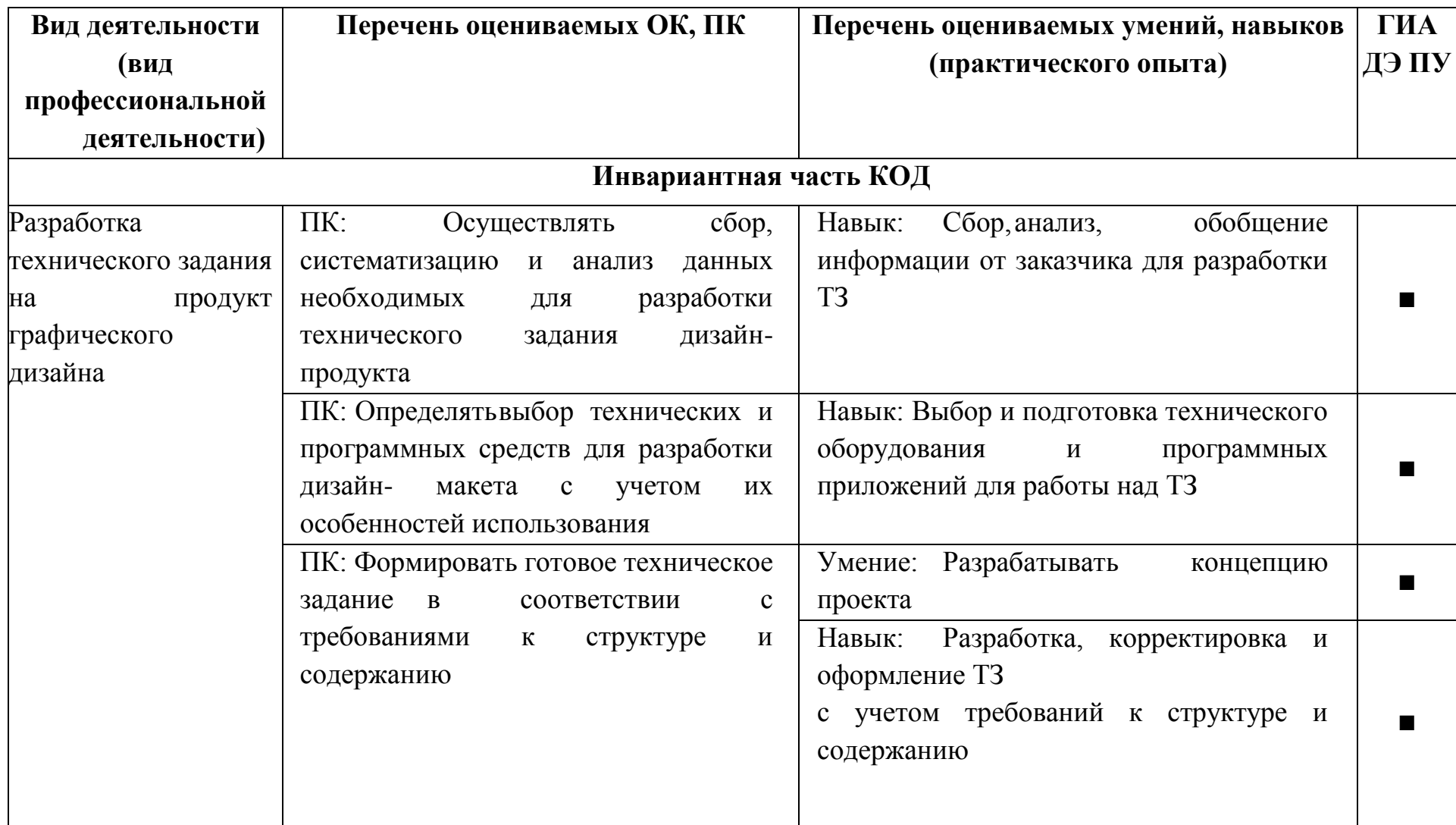

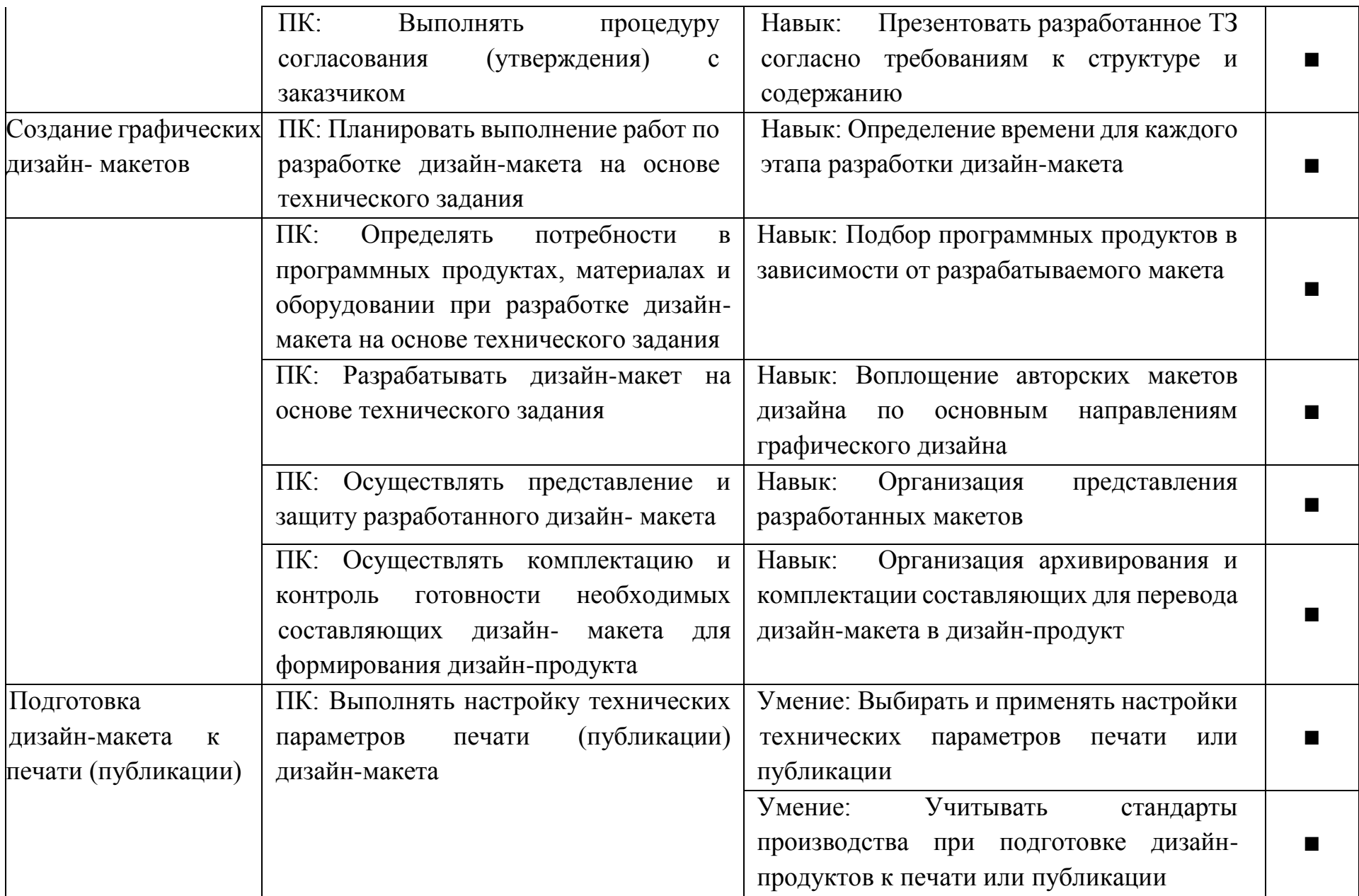

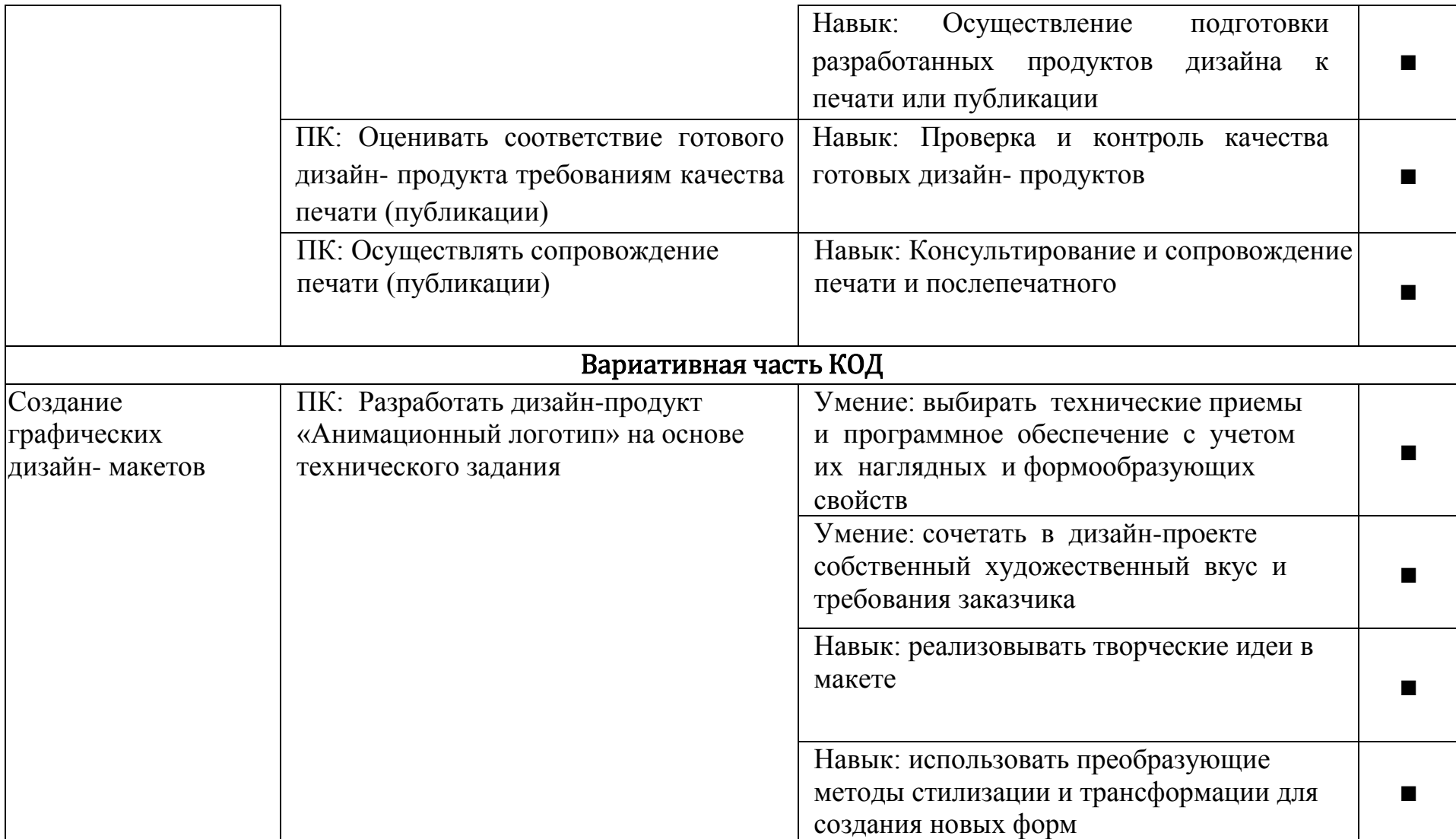

**Требования к оцениванию.** Распределение значений максимальных баллов (таблица № 5) зависит от вида аттестации, уровня ДЭ, составляющей части ДЭ.

Таблица № 5

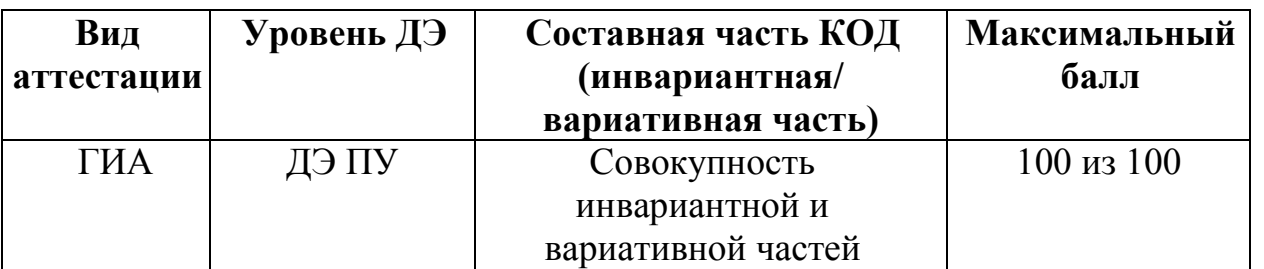

Распределение баллов по критериям оценивания для ДЭ ПУ (инвариантная

и вариативная части КОД) в рамках ГИА представлена в таблице № 6

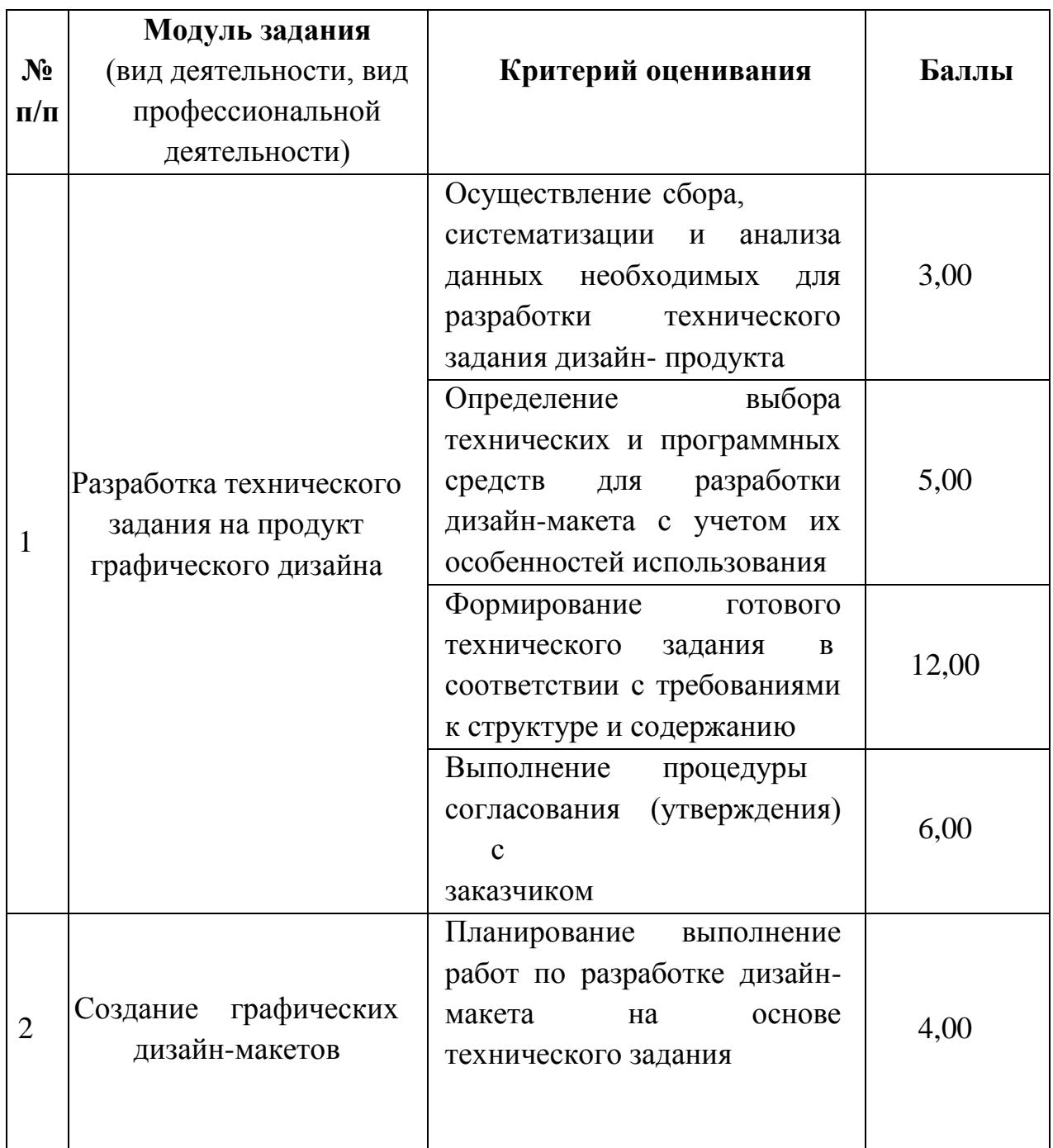

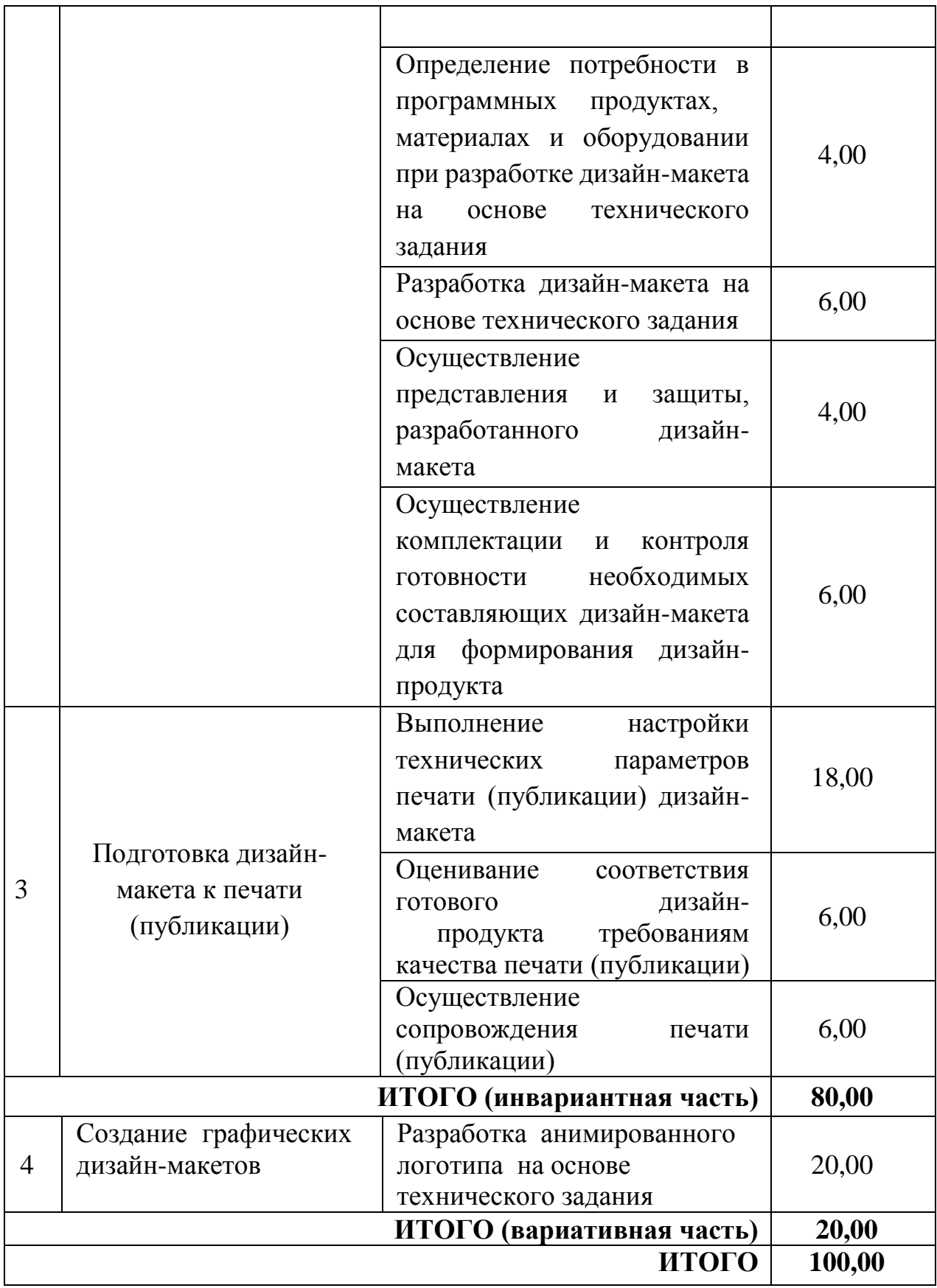

Критерии оценивания к вариативной части КОД (к вариативной части задания ДЭ ПУ) формируются согласно приложению 1

Результаты государственной итоговой аттестации определяются оценками «отлично», «хорошо», «удовлетворительно», «неудовлетворительно» в соответствии со шкалой перевода результатов демонстрационного экзамена в пятибалльную систему оценок и объявляются после оформления в установленном порядке протоколов заседаний государственной экзаменационной комиссии.

Перевод полученного количества баллов в оценки осуществляется государственной экзаменационной комиссией с обязательным участием главного эксперта на основе «Таблицы пересчета результатов демонстрационного экзамена в пятибалльную шкалу»

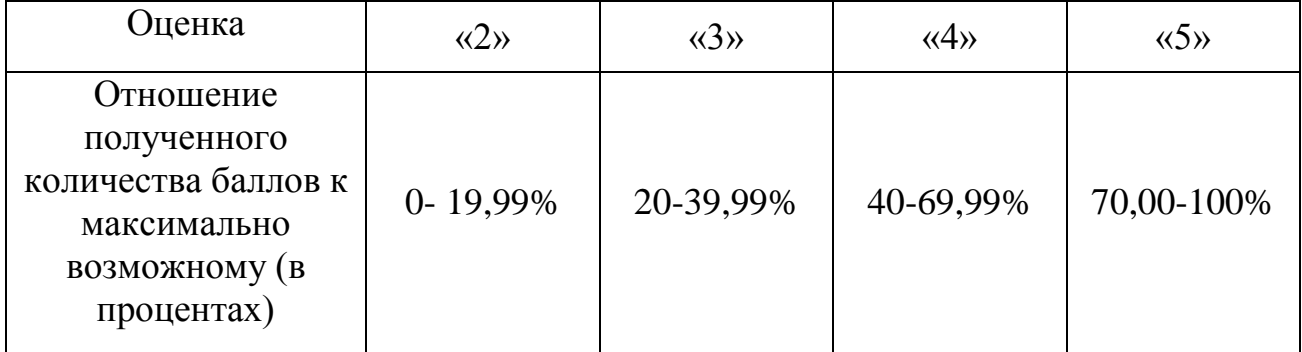

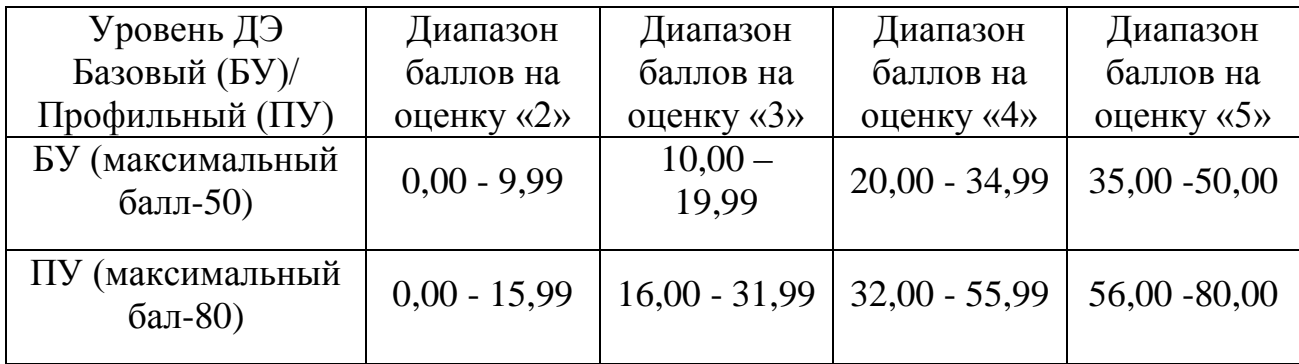

## **2.2 ПЕРЕЧЕНЬ ОБОРУДОВАНИЯ И ОСНАЩЕНИЯ, РАСХОДНЫХ МАТЕРИАЛОВ, СРЕДСТВ ОБУЧЕНИЯ И ВОСПИТАНИЯ**

Перечень оборудования и оснащения, расходных материалов, средств обучения и воспитания представлен в зависимости от вида аттестации, уровня ДЭ представлен в таблице № 7

Перечень оборудования и оснащения, расходных материалов, средств обучения и воспитания может быть дополнен образовательной организацией с целью создания необходимых условий для участия в ДЭ обучающихся из числа лиц с ограниченными возможностями здоровья и обучающихся из числа детей-инвалидов, и инвалидов.

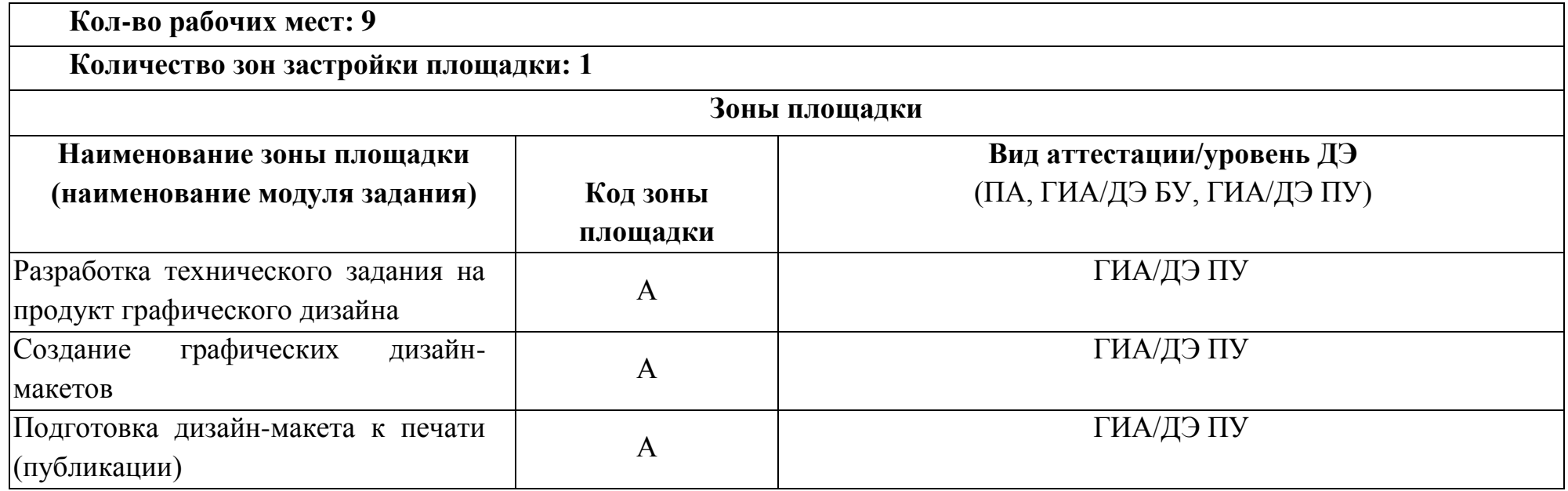

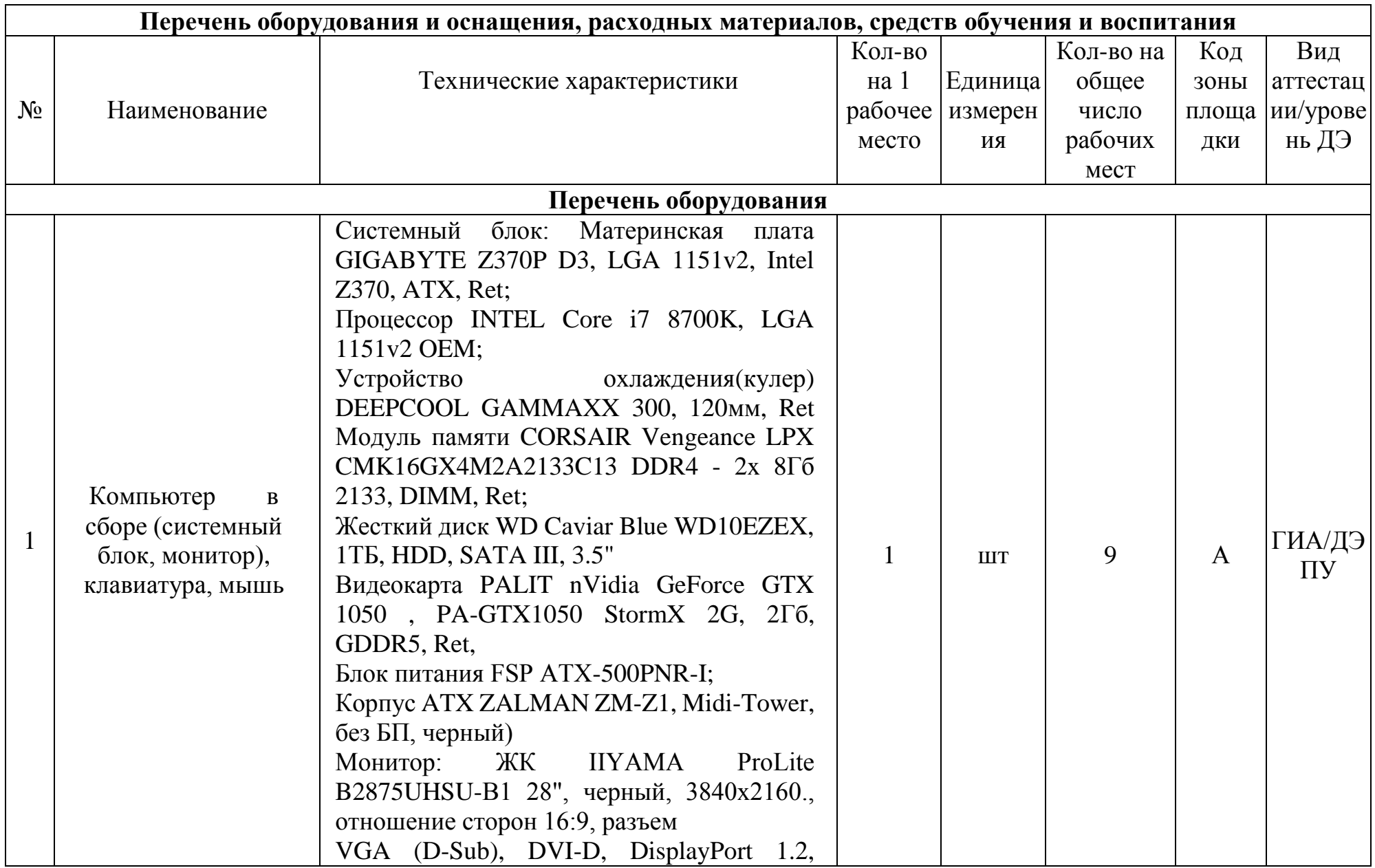

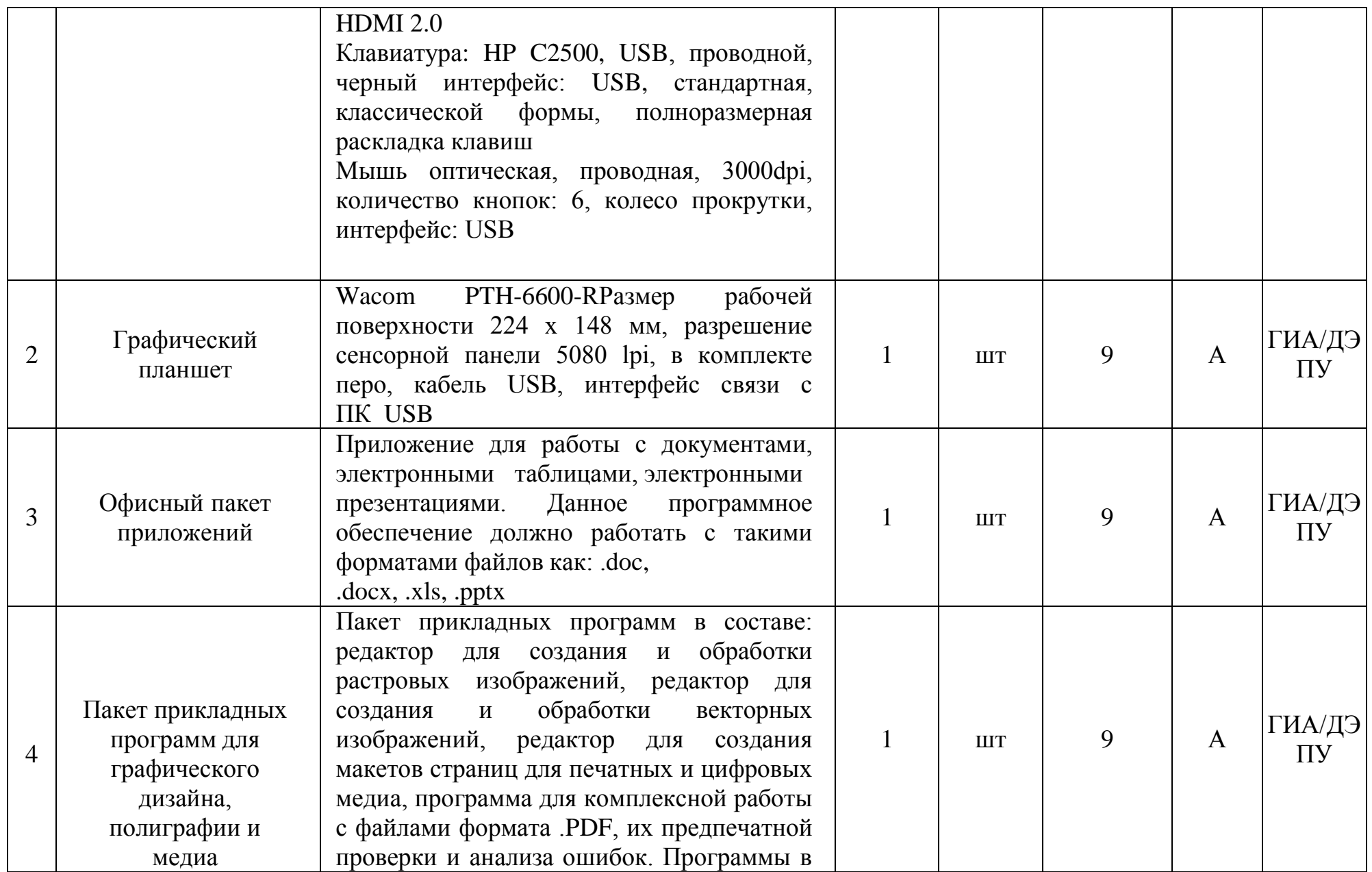

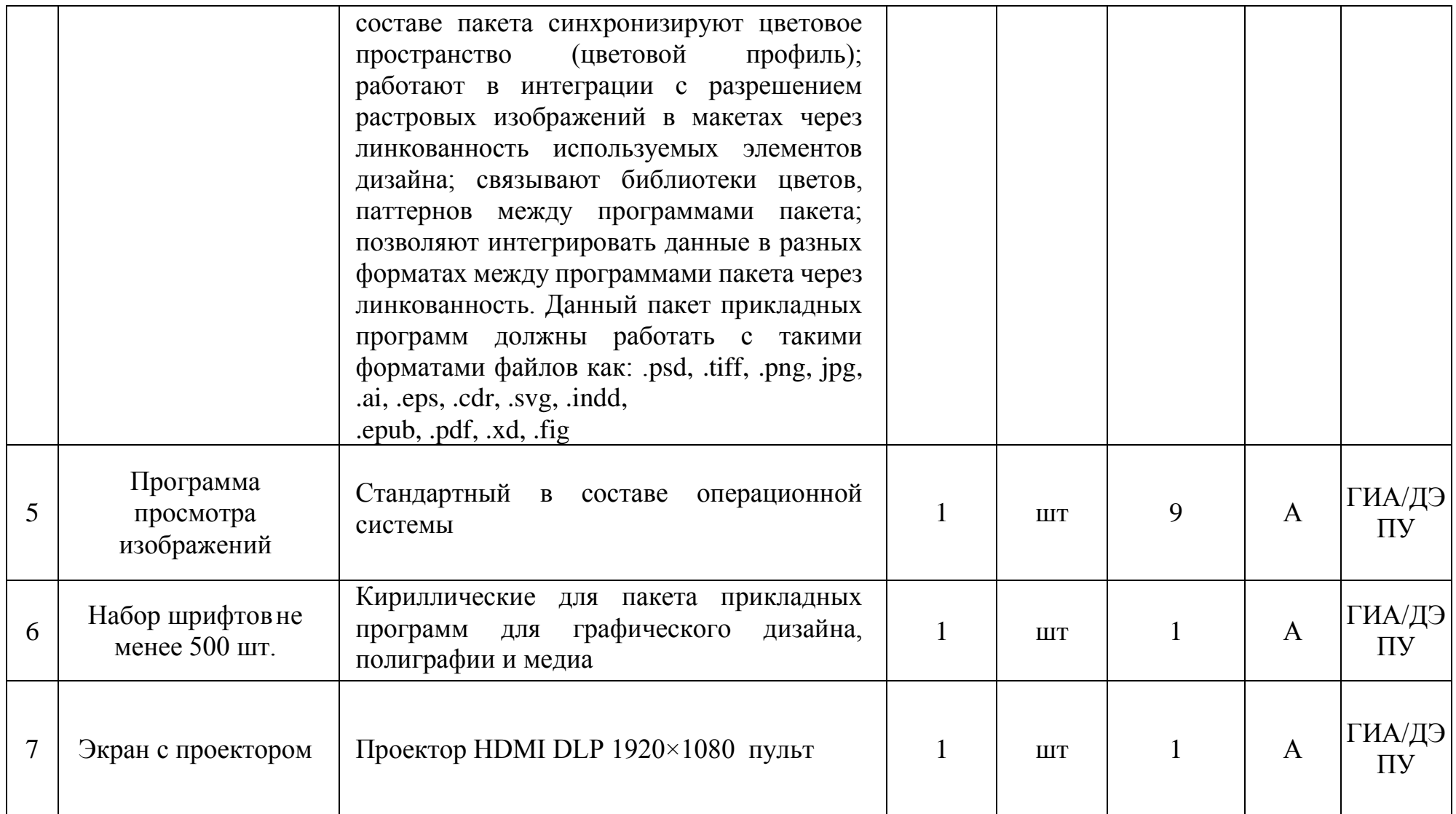

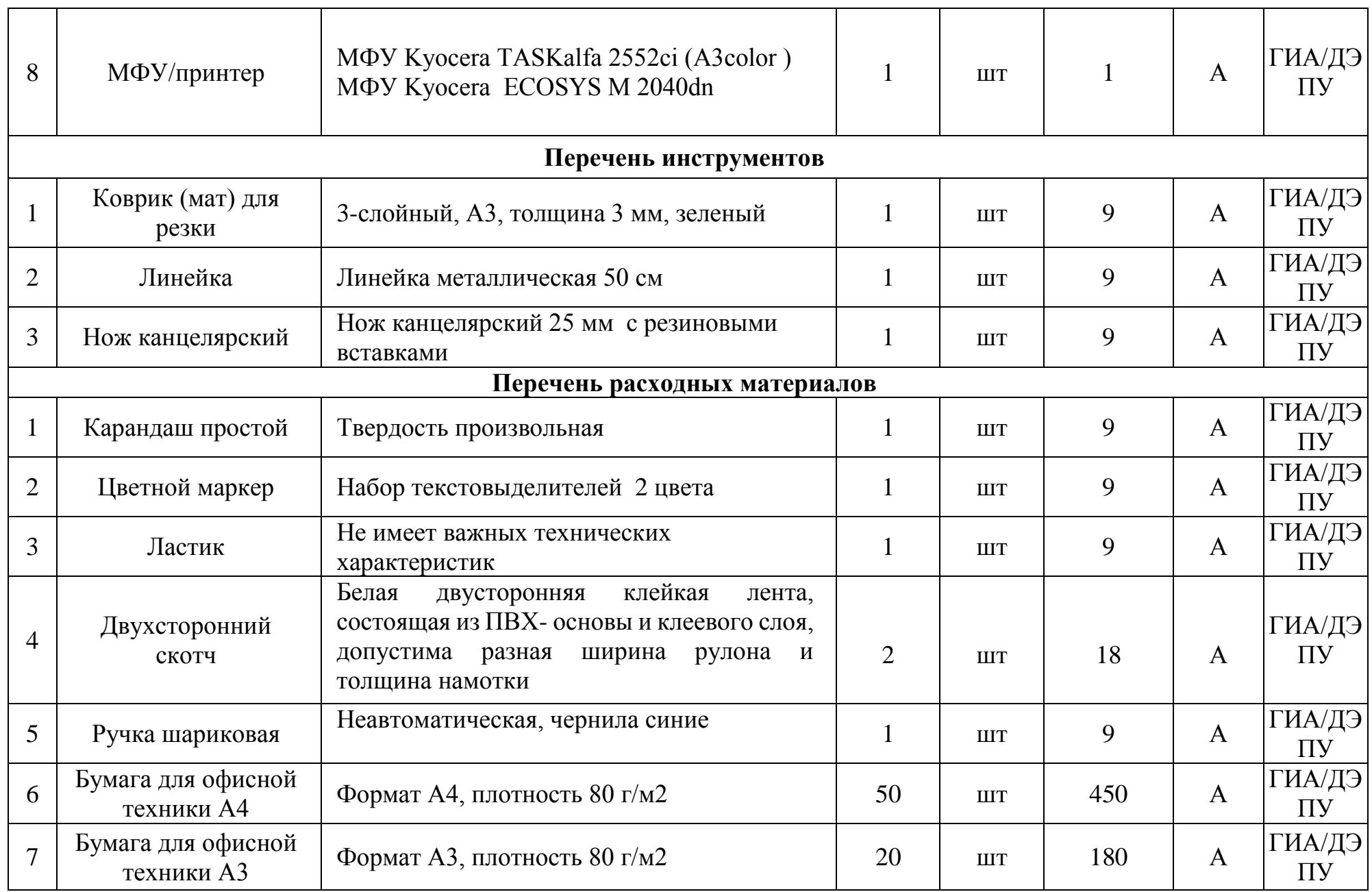

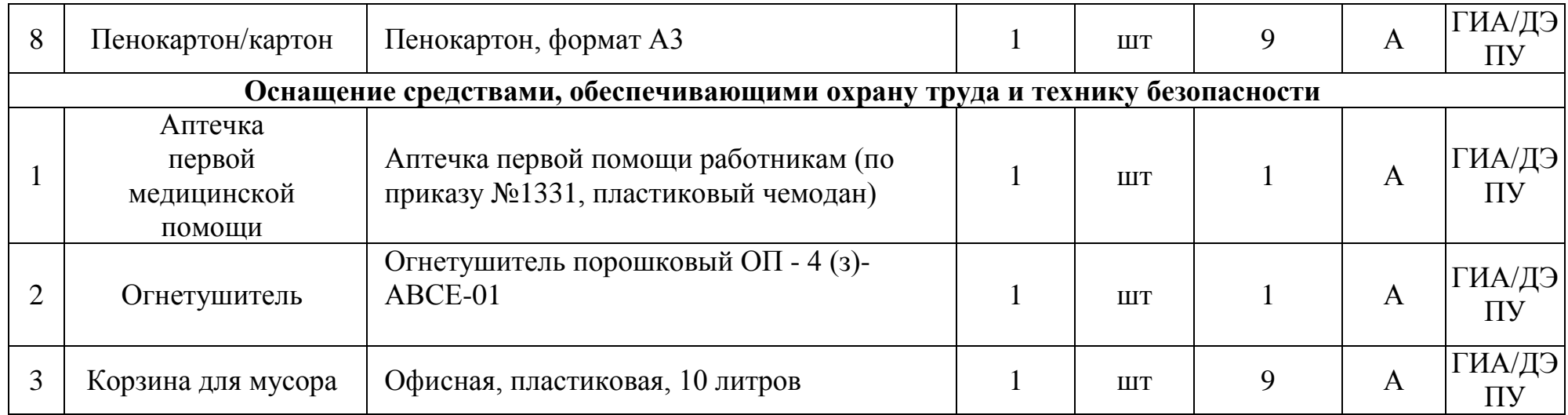

# **2.3 ПЛАН ЗАСТРОЙКИ ПЛОЩАДКИ ДЭ. ТРЕБОВАНИЯ К ЗАСТРОЙКЕ ПЛОЩАДКИ ДЭ**

План застройки площадки ДЭ ПУ (инвариантная и вариативная части КОД),

проводимого в рамках ГИА, представлен в приложении № 2

Общие требования к застройке площадки представлены в таблице № 8 Таблица № 8

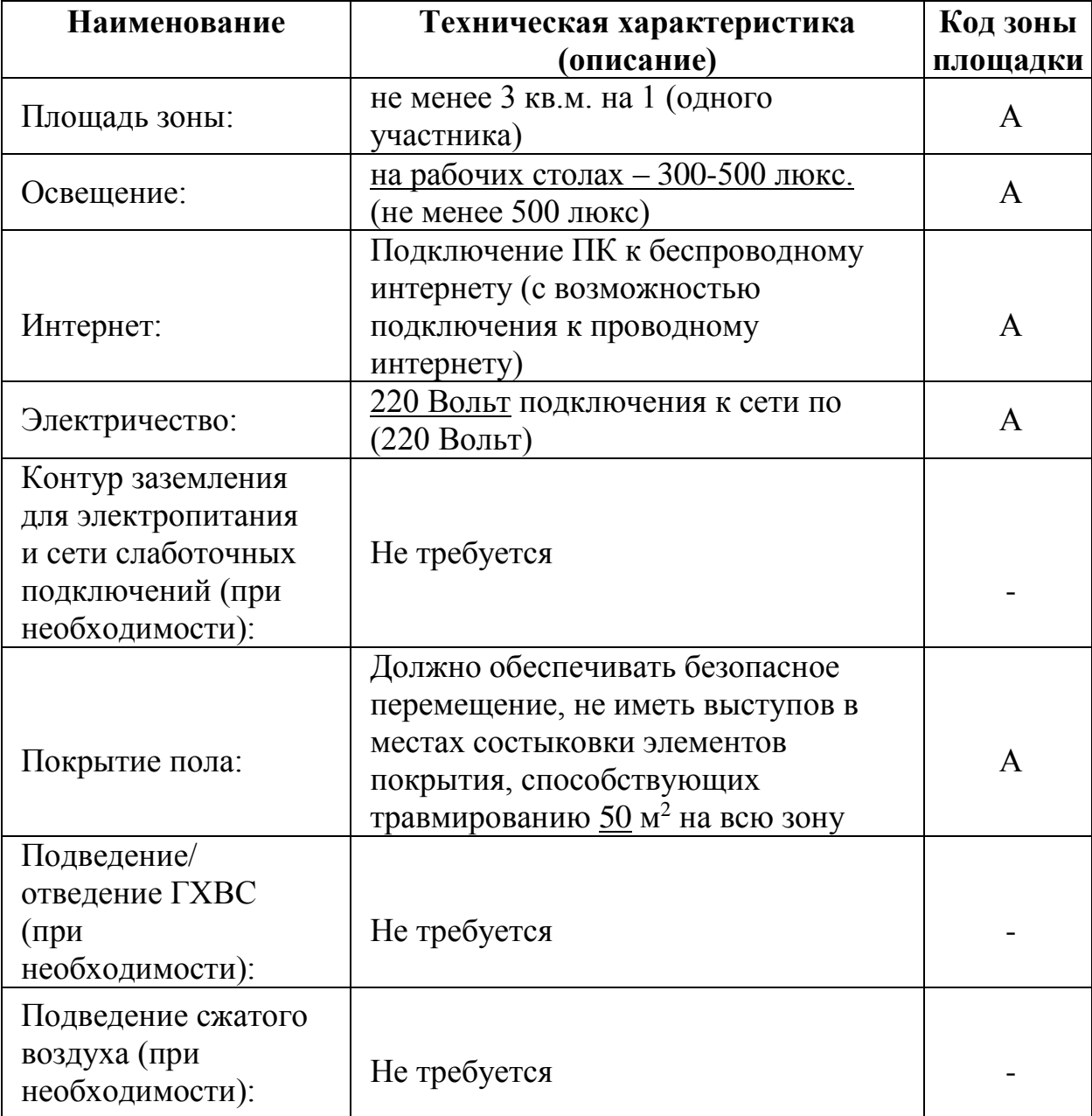

### **2.4 ТРЕБОВАНИЯ К СОСТАВУ ЭКСПЕРТНЫХ ГРУПП**

Количественный состав экспертной группы определяется образовательной организацией, исходя из числа сдающих одновременно ДЭ обучающихся. Один эксперт должен иметь возможность оценить результаты выполнения обучающимися задания в полной мере согласно критериям оценивания.

Количество экспертов ДЭ вне зависимости от вида аттестации, уровня ДЭ представлено в таблице № 9

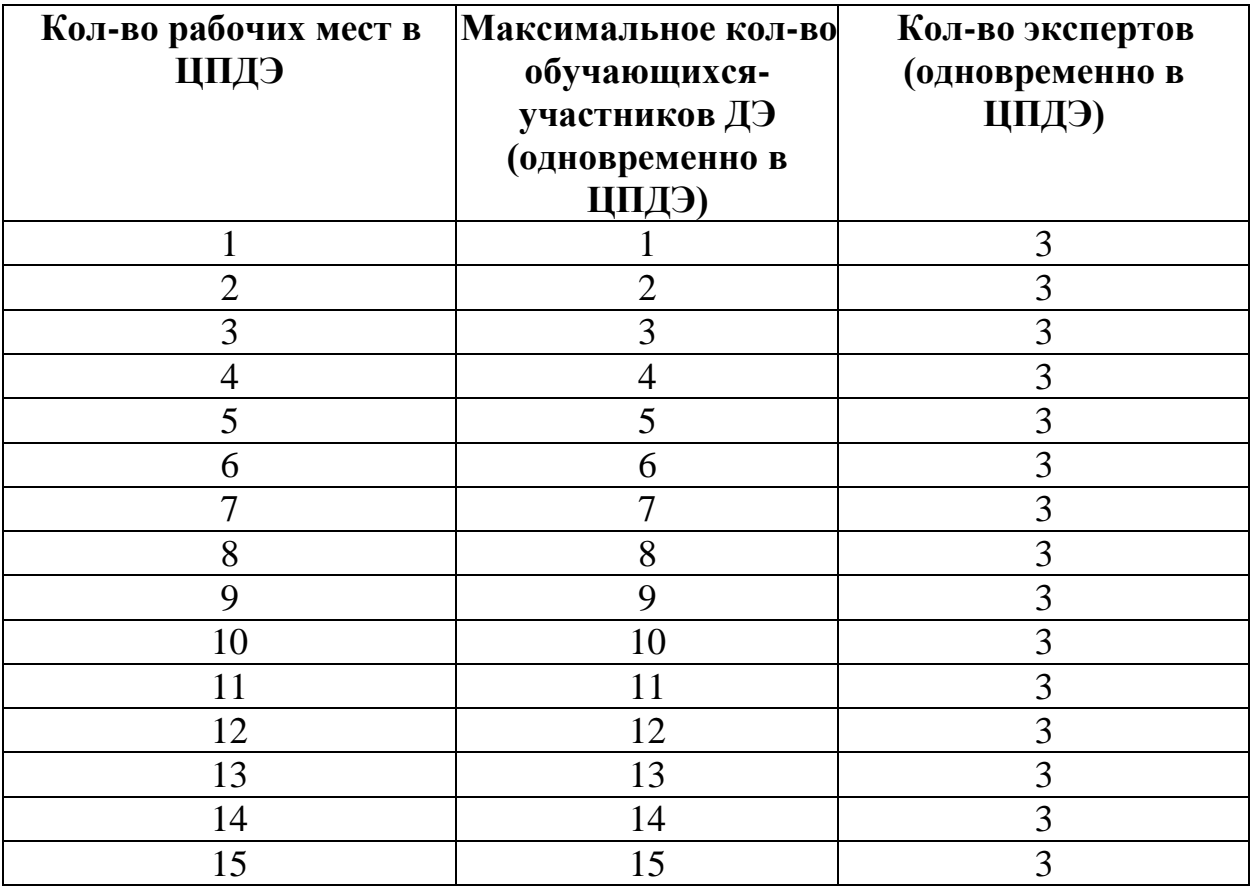

Таблица № 9

#### **2.5 ИНСТРУКЦИЯ ПО ТЕХНИКЕ БЕЗОПАСНОСТИ**

1. Технический эксперт под подпись знакомит главного эксперта, членов экспертной группы, обучающихся с требованиями охраны труда и безопасности производства.

2. Все участники ДЭ должны соблюдать установленные требования по охране труда и производственной безопасности, выполнять указания технического эксперта по соблюдению указанных требований.

#### **Инструкция:**

#### **Общие требования охраны труда**

Во время выполнения экзаменационного задания запрещается:

- отключать и подключать интерфейсные кабели периферийных устройств;
- класть на устройства средств компьютерной и оргтехники бумаги, папки и прочие посторонние предметы;
- прикасаться к задней панели системного блока (процессора) при включенном питании;
- производить самостоятельно вскрытие и ремонт оборудования;
- работать со снятыми кожухами устройств компьютерной и оргтехники;
- располагаться при работе на расстоянии менее 50 см от экрана монитора;
- устанавливать неизвестные системы паролирования и самостоятельно проводить переформатирование диска.

Во избежание поражения током запрещается:

- прикасаться к задней панели персонального компьютера и другой оргтехники, монитора при включенном питании;
- допускать попадания влаги на поверхность монитора, рабочую поверхность клавиатуры, дисководов, принтеров и других устройств;
- переключать разъемы интерфейсных кабелей периферийных устройств при включенном питании;
- загромождать верхние панели устройств бумагами и посторонними предметами;
- снимать крышки и панели, жестко закрепленные на устройстве;
- производить включение/выключение аппаратов мокрыми руками;
- эксплуатировать аппарат, если он перегрелся, стал дымиться, появился посторонний запах или звук;

26

- эксплуатировать аппарат, если его уронили или корпус был поврежден;
- вынимать застрявшие листы можно только после отключения устройства из сети;
- перемещать аппараты включенными в сеть. При использовании ножа для макетирования:
- убедиться в исправности ножа, при необходимости обновить или заменить лезвие;
- проверить остроту лезвия на бумаге, при необходимости заменить лезвие;
- не оставлять канцелярский нож в раскрытом состоянии на столе;
- не вынимать лезвие для работы из ножа, не выдвигать лезвие более, чем на три деления.

При неисправности инструмента и оборудования – прекратить выполнение экзаменационного задания и сообщить об этом главному эксперту. О замеченных недостатках и неисправностях немедленно сообщить техническому эксперту и до устранения неполадок к работе не приступать.

### **2.6 ОБРАЗЦЫ ЗАДАНИЯ**

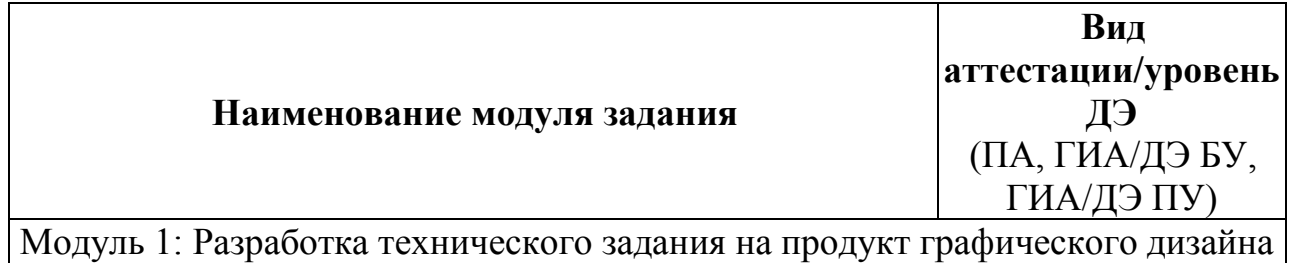

### Задание модуля 1: **Разработка мудборда** *Описание проекта:*

К вам обратилась компания из сферы обслуживания/сферы продаж/сферы финансов, которой необходимо разработать дизайн-концепт для разработки будущего фирменного стиля / редизайна существующего фирменного стиля, с целью привлечения потенциальных клиентов.

Описание направления деятельности компании:

Перечень услуг, предоставляемых компанией / фото продукции выпускаемой компанией представлены в кейсе модуля 1 (приложение А), а также имеется описание компании и предварительный опрос клиента для оформления заказа.

*Требования к выполнению:*

1. Необходимо, используя ресурсы сети Интернет подобрать референсы, которые должны продемонстрировать заказчику направление дизайнконцепта. Это могут быть изображения, которые представляют отдельные графические элементы, которые будут использоваться при разработке дизайнпродукта, примеры стилевого оформления дизайна, примеры сувенирных продуктов, наиболее подходящих для проводимого мероприятия компании. Сохранить их в папку «Референсы» в формате png.

2. Разработать мудборд для представления клиенту, включающий: растровые изображения, пример цветового решения, подобранные шрифты указать название шрифта и раскладку из 10 символов или демонстрацию на примере слогана, предполагаемые текстуры/паттерны, векторные графические элементы. Подготовить файл мудборда для демонстрации заказчику в формате jpg с разрешением 150 ppi и сохранить рабочий файл. Сохранить файлы в папке «Мудборд». Распечатать разработанный мудборд.

3. Разработать техническое задание по шаблону, представленному в кейсе модуля 1 (приложение А). В техническом задании указать предполагаемые вариации логотипа (горизонтально, вертикальное поведение), цветовые палитры с прописанными кодами, пример типографики и т.д. используемые при формировании мудборда.

Модуль 2: Создание графических дизайн-макетов

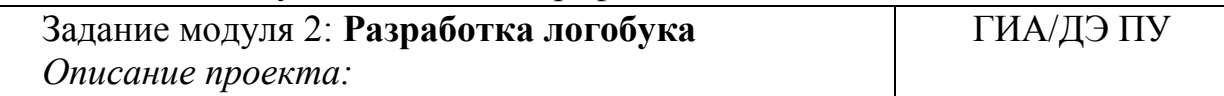

К вам обратилась компания из сферы обслуживания/сферы продаж/сферы финансов, которой необходимо разработать / сделать редизайн / выполнить ребрендинг фирменного стиля, с целью привлечения потенциальных клиентов.

Описание направления деятельности компании:

Перечень услуг, предоставляемых компанией / фото продукции выпускаемой компанией представлены в кейсе модуля 1 (приложение А), а также мудборд и техническое задание, разработанное ранее в модуле 1.

*Требования к выполнению:*

1. С учетом предоставленной информации разработанной дизайн- концепции будущего фирменного стиля, перечня разрабатываемых элементов – определить временные рамки для выполнения каждого из этапов и зафиксировать это время в техническом задании, представленном в кейсе модуля 2 (приложение Б). Для разработки предлагаемого перечня элементов определить и прописать в техническом задании необходимое программное обеспечение, которое будет использовано для их реализации.

2. Разработать логотип и правила использования фирменного стиля компании и сохранить согласно техническому заданию и оформить две страницы логобука и обложку.

Выполнить визуализацию разработанной продукции на мокапе согласно требованиям технического задания.

Модуль 3: Подготовка дизайн-макета к печати (публикации)

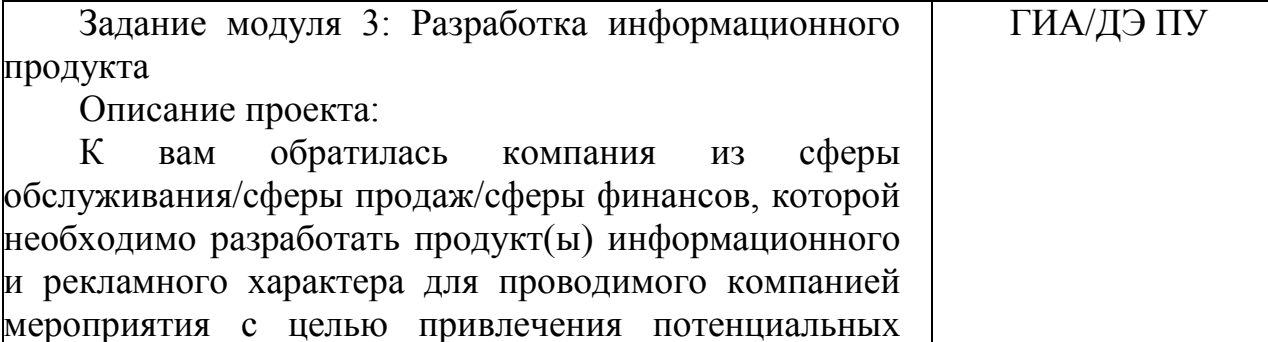

Описание направления деятельности компании:

Перечень услуг, предоставляемых компанией / фото продукции выпускаемой компанией представлены в кейсе модуля 1 (приложение А), а также мудборд и техническое задание, разработанное ранее в модуле 1. Фирменный стиль и правила использования, разработанные в модуле 2.

*Требования к выполнению:*

клиентов.

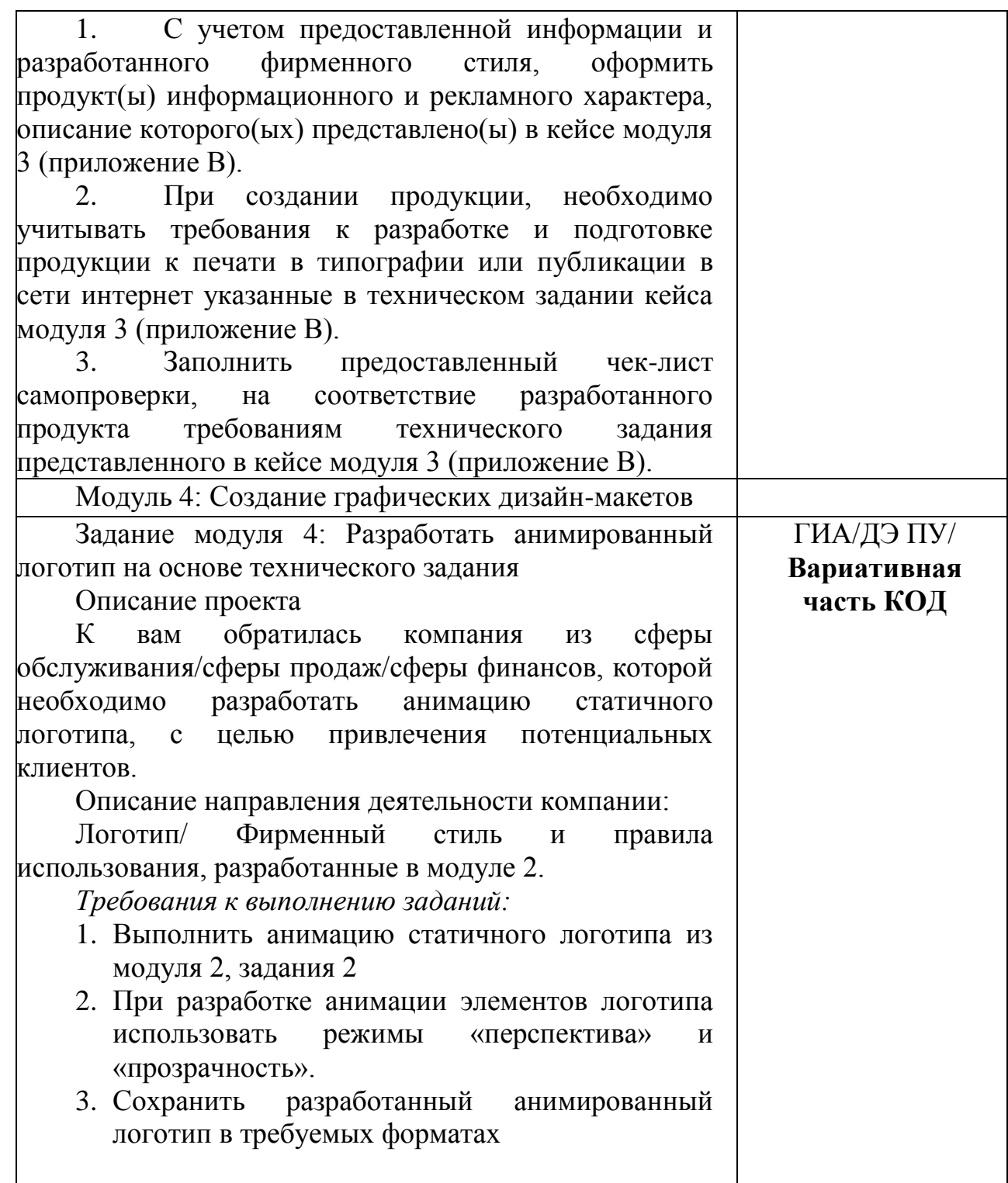

# Приложение № 1

### к оценочным материалам

Таблица № 1.1

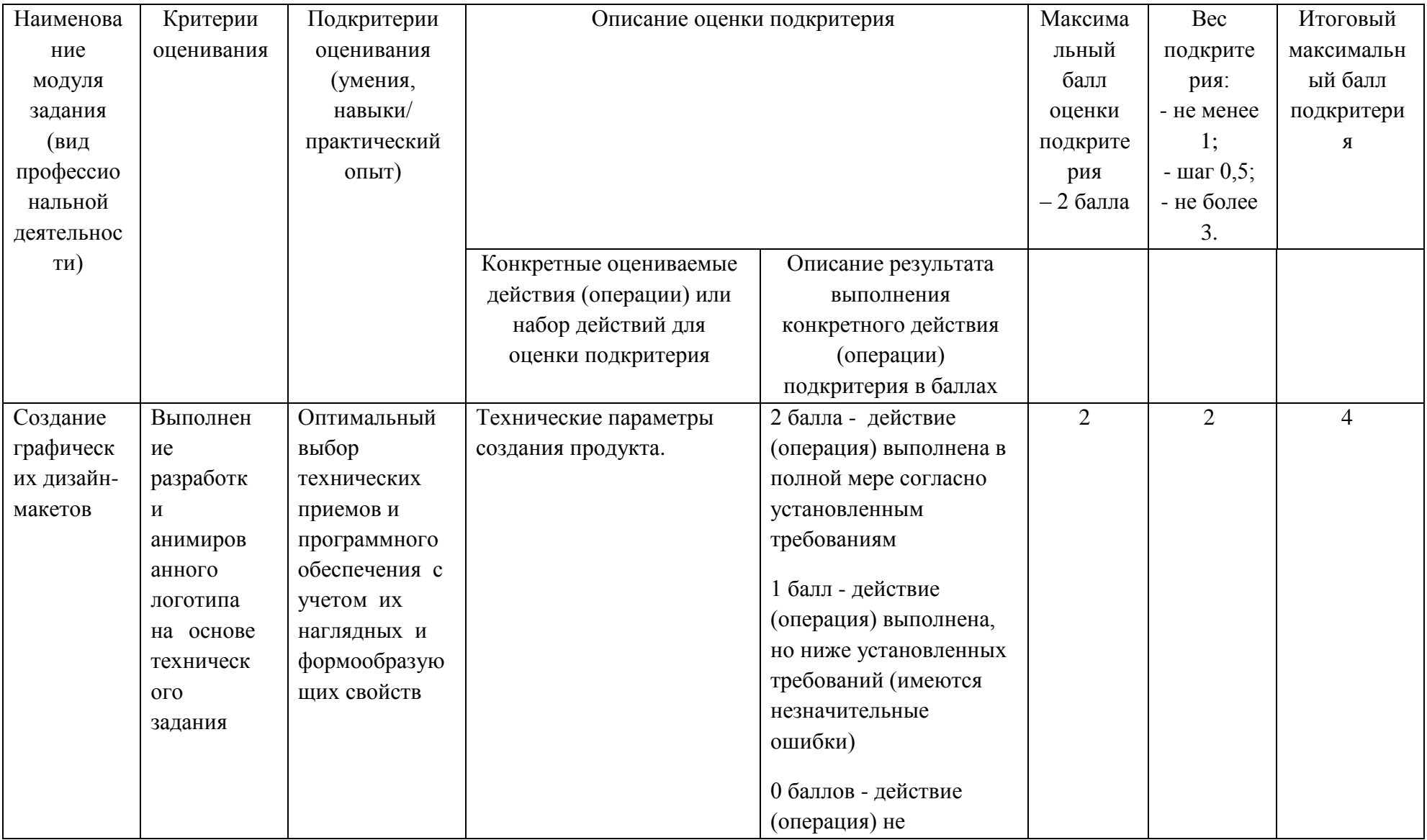

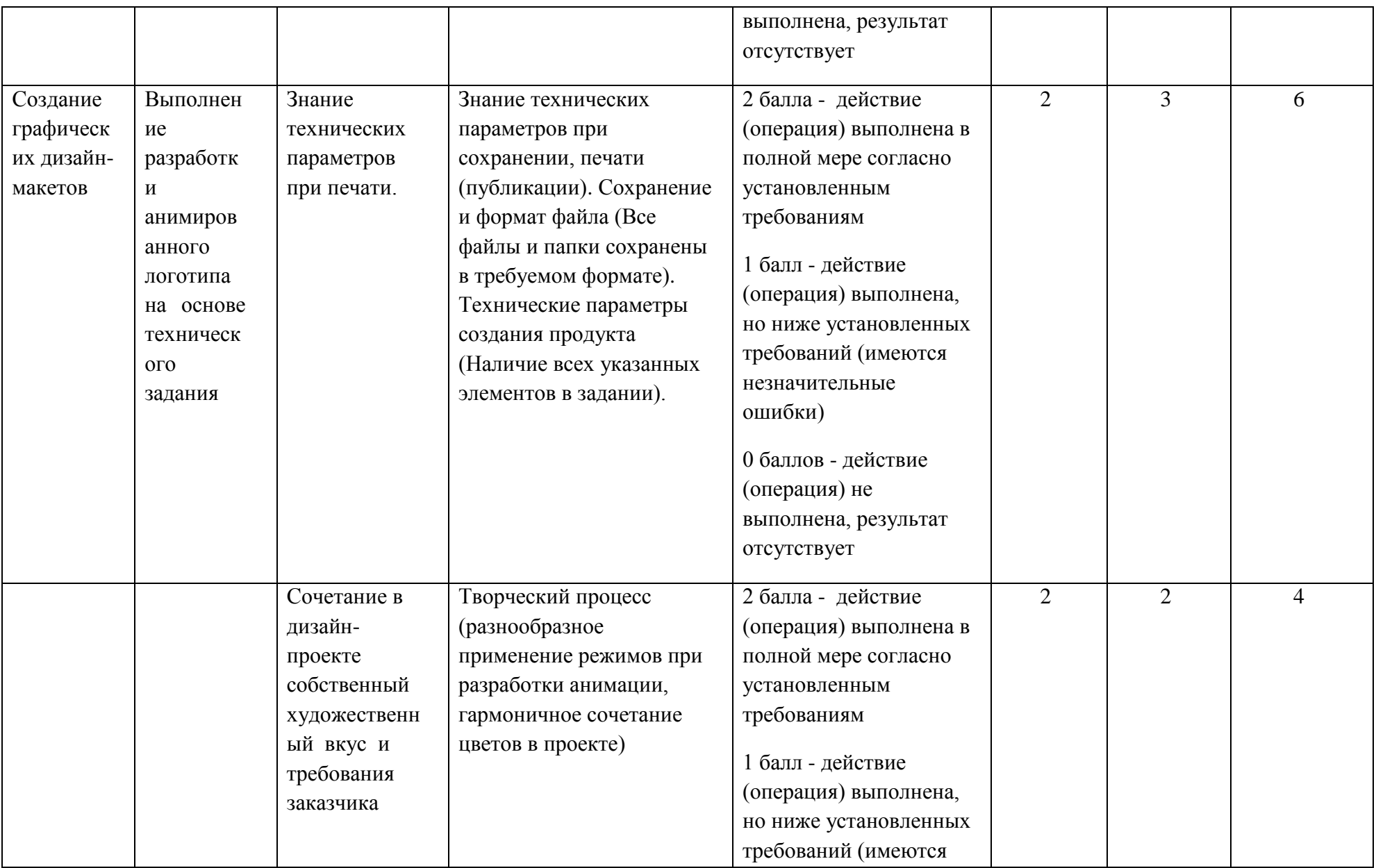

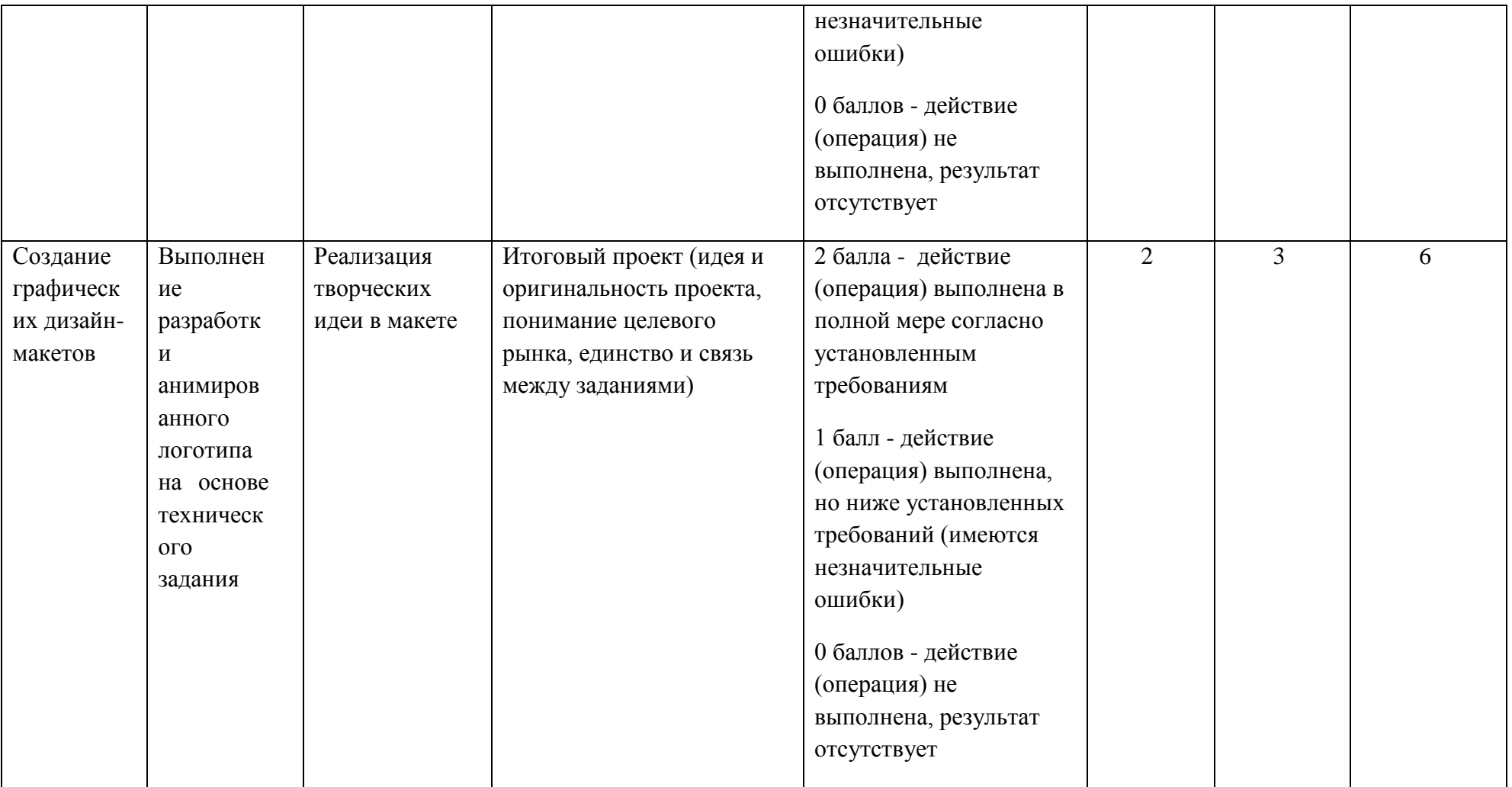

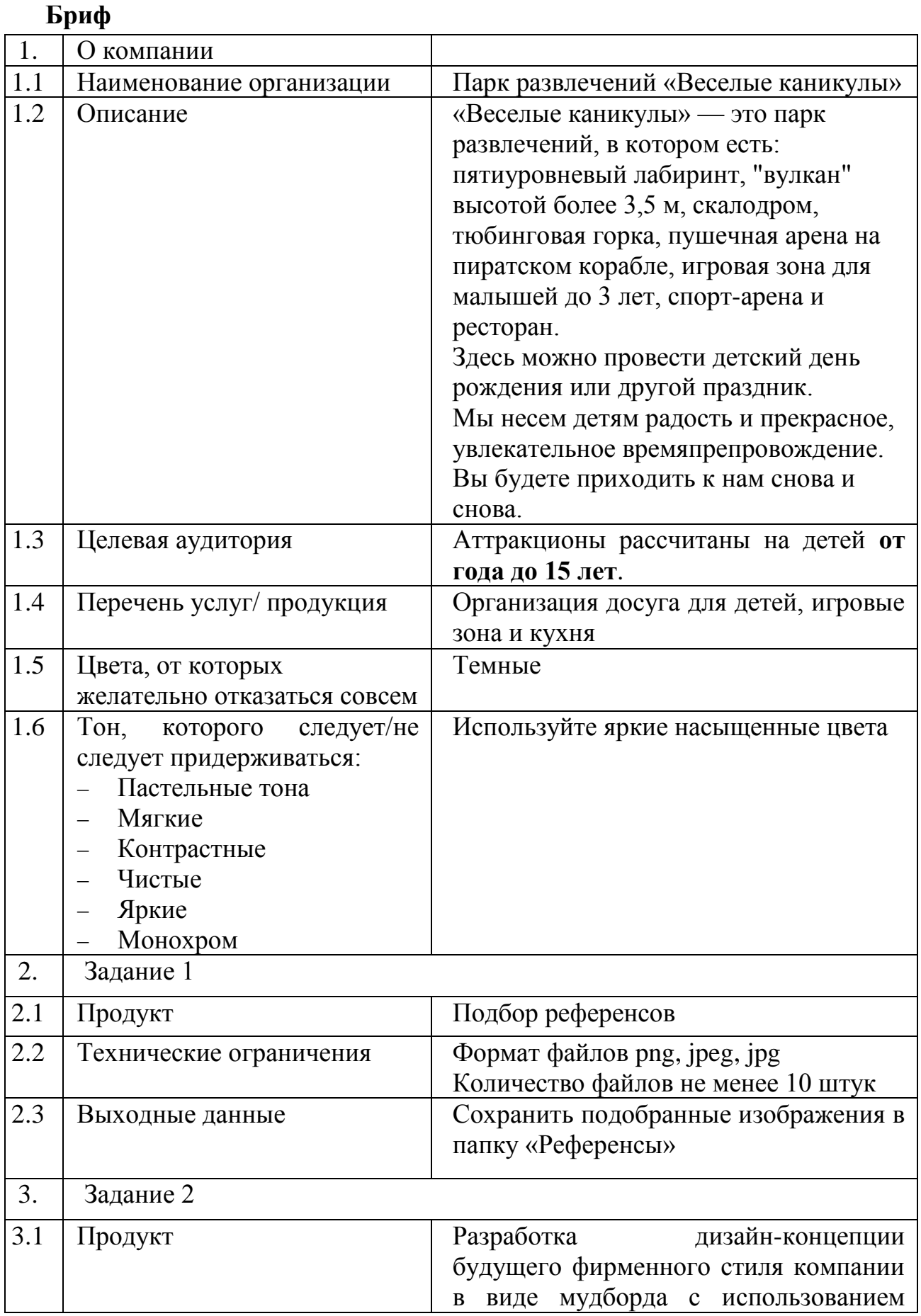

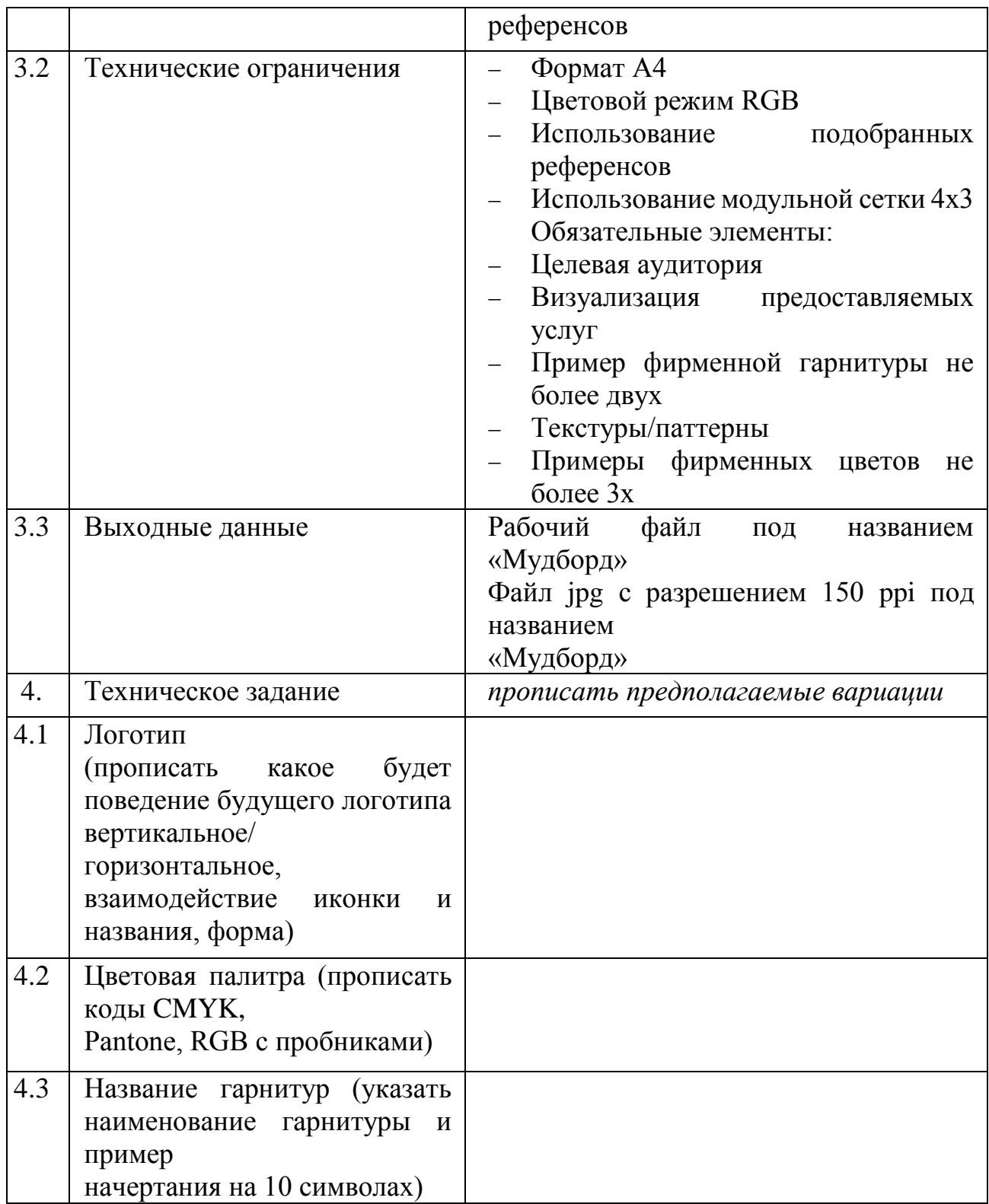

# **Инструкция:**

Создайте папку на рабочем столе под названием YY\_Модуль\_1 (где yy обозначает номер вашей рабочей станции). Данная папка должна содержать все папки и файлы, описанные в брифе.

### **Техническое задание**

Этапы разработки (вам необходимо прописать время выполнение каждого

этапа)

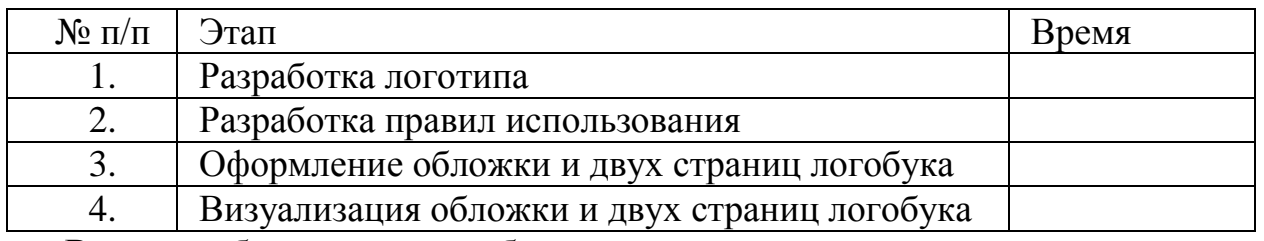

Вам необходимо разработать правила поведения логотипа для брендирования данной компании.

Пропишите программное обеспечение, которое будет вами использоваться при разработке:

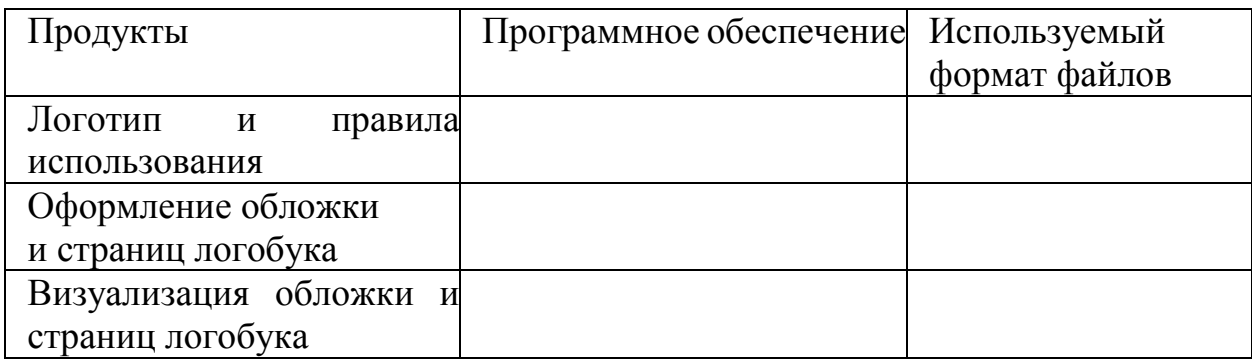

Обязательные элементы обложки:

- Логотип
- Текст: Руководство по правилам использования логотипа
- Стилеобразующие элементы/паттерн
- Обязательные элементы страниц логобука:
- Цветная версия логотипа (вертикальное/горизонтальное поведение)
- Версия логотипа в 100% черного и его выворотка
- Выворотка логотипа на двух фирменных цветах
- Фирменные цвета основные и дополнительные с прописанными кодами CMYK, RGB и Pantone
- Фирменная гарнитура (показать на 10 символах)
- Стилеобразующие элементы/паттерн
- Технические ограничения для обложки и страниц логобука:
- Рабочий документ А5 горизонтальный
- Цвет: CMYK
- Выходные файлы:
- Один рабочий документ
- Один файл pdf
- Визуализация обложки и страниц логобука в одном файле jpeg
- Предоставить распечатанный файл мокапа на формате А3

### **Инструкция:**

Создайте папку на рабочем столе под названием YY\_Модуль\_2 (где yy обозначает номер вашей рабочей станции). Данная папка должна содержать все папки и файлы, описанные в техническом задании.

### **Техническое задание**

Вам необходимо разработать визитную карточку для парка развлечений «Весёлые каникулы».

Обязательные элементы:

- Логотип
- Текст:

Это твоё место для активного отдыха

Приходи и получи скидку на основное меню

+7 999 999 0000

веселые\_каникулы.рф

Стилеобразующие элементы/паттерн

Технические ограничения:

- Размер 90х50мм
- Блиды 3мм
- $-$  **L**[Bet: CMYK 4+4]
- ICC Profile Coated Fogra39

Выходные файлы:

- Один рабочий документ
- Один файл PDF/X-4 с блидами и метками реза
- Предоставить распечатанный и вырезанный продукт

После завершения выполнения задания заполните чек-лист:

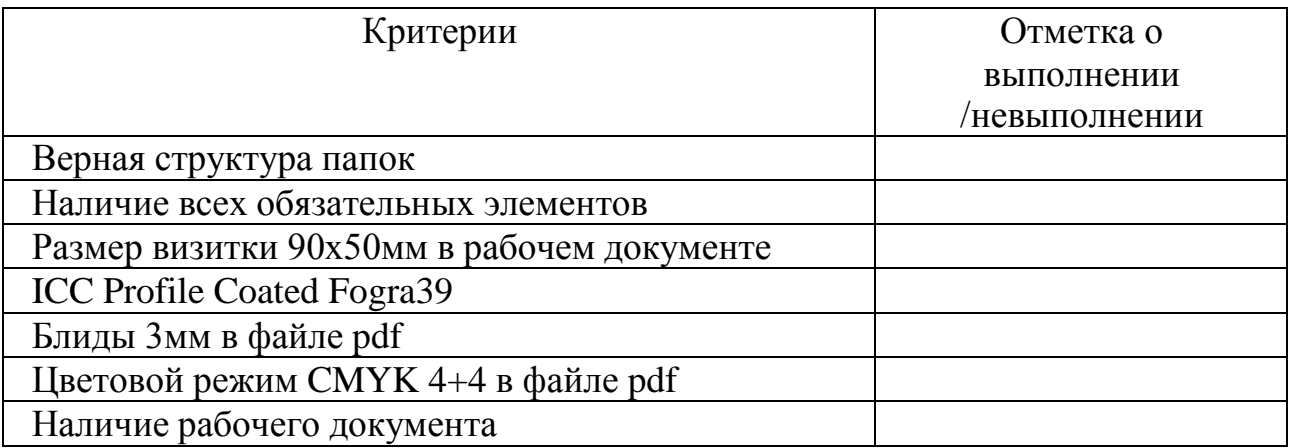

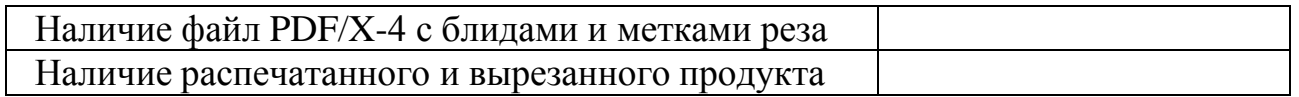

### **Инструкция:**

Создайте папку на рабочем столе под названием YY\_Модуль\_3 (где yy обозначает номер вашей рабочей станции). Данная папка должна содержать все папки и файлы, описанные в техническом задании.

### **Техническое задание**

Этапы разработки

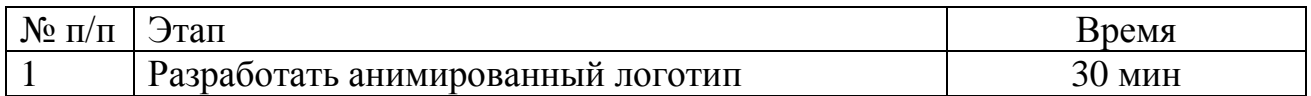

### **Задание 1. Разработать анимированный логотип**

Выполнить анимацию статичного логотипа, разработанного в задании 2.

Программы: основная - Adobe Photoshop, вспомогательная -

AdobeIllustrator

Обязательные элементы:

- Логотип из задания 2
- Анимация логотипа с использованием режимов «перспектива» и «прозрачность».

Технические параметры:

- Цветовой режим RGB
- Анимация элементов (не менее 4-х действий с учетом режимов)
- Максимальное время 8 секунд
- Размер области анимации 600pt на 600pt
- Частота смены кадров 30

Выходные файлы:

Рабочий файл под именем "VELO\_ animation\_ Задание" Анимация в формате mp4 под тем же названием

### **Инструкция:**

Создайте папку на рабочем столе под названием YY\_Модуль4\_Вариатив (где YY обозначает номер вашей рабочей станции). Данная папка должна содержать все файлы, описанные в техническом задании.

### **Приложение № 2**

### **План застройки площадки ДЭ ПУ, проводимого в рамках ГИА**

Формат проведения ДЭ: очный Общая площадь площадки: 60 м2

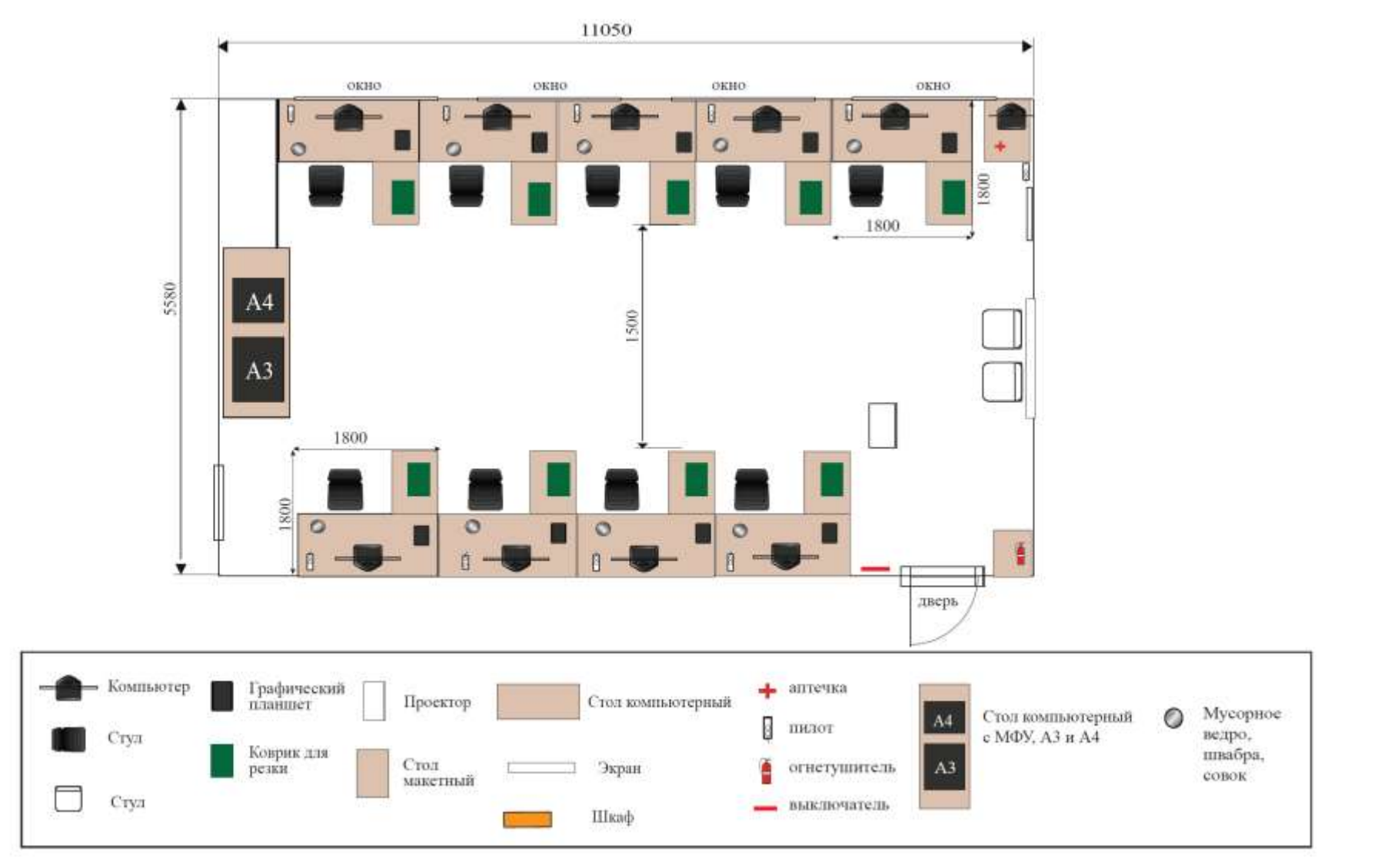

Рисунок 1 - План застройки площадки центра проведения демонстрационного экзамен